DISEÑO E IMPLEMENTACIÓN DE UN ROBOT PARALELO 2RR PARA APLICACIONES DE IMPRESIÓN 3D.

> JOSTYN GOMEZ ALZATE. JOSE CARLOS MACIAS ZUÑIGA.

UNIVERSIDAD PONTIFICA BOLIVARIAN. ESCUELA DE INGENIERAS Y ARQUITECTURA. INGENIERA ELECTRONICA. MONTERIA. 2022.

# DISEÑO E IMPLEMENTACIÓN DE UN ROBOT PARALELO 2RR PARA APLICACIONES DE IMPRESIÓN 3D.

JOSTYN GOMEZ ALZATE. JOSE CARLOS MACIAS ZUÑIGA.

Trabajo de grado para optar al título de ingeniería electrónica.

Asesor RICHARD ADOLGO CRAWFORD VIDAL. Ingeniero electrónico,

UNIVERSIDAD PONTIFICA BOLIVARIAN. ESCUELA DE INGENIERAS Y ARQUITECTURA. INGENIERA ELECTRONICA. MONTERIA

# **AGRADECIMIENTOS**

JOSTYN GOMEZ ALZATE: Agradezco a Dios el me acompaño cada momento, siendo mi inspiración y camino.

A mi familia, quienes, han sido mi mayor pilar para la lucha diaria, apoyándome en buenos y malos momentos, siendo parte de penas y alegrías.

A mi novia quien ha sido mi apoyo incondicional, ayudándome y motivándome en los momentos más difíciles, con ella y con mi familia quiero compartir este logro tan especial. A mi compañero de proyecto con quien con esfuerzo y lucha logramos llegar a nuestra meta de fin de carrera.

A los ingenieros de facultad, les agradezco sus enseñanzas, su tiempo y dedicación. A todos ustedes gracias...

# **CONTENIDO**

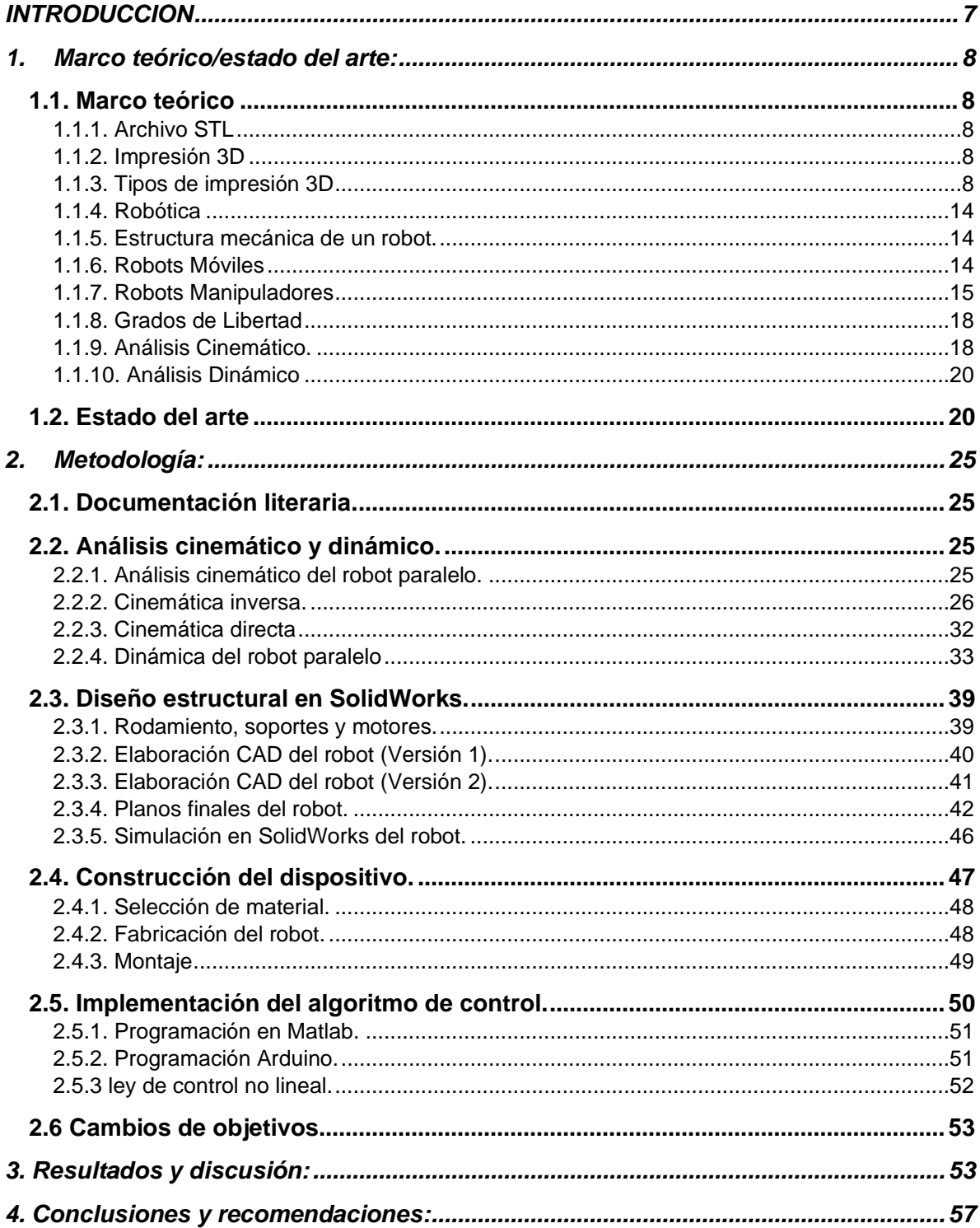

### **LISTA DE FIGURA**

*Figura 1.1. Tipo de impresión 3d: extrusión de material (FDM)* **(All3DP, 2020)***.*

*Figura 1.2. Tipo de impresión 3d: polimerización VAT* **(All3DP, 2020)***.*

*Figura 1.3. Tipo de impresión 3d: fusión en lecho de polvo (polímeros)* **(All3DP, 2020)***.*

*Figura 1.4. Tipo de impresión 3d: inyección de material* **(All3DP, 2020)***.*

*Figura 1.5. Tipo de impresión 3d: Binder Jetting* **(All3DP, 2020)***.*

*Figura 1.6. Tipo de impresión 3d: fusión en lecho de polvo (metales)* **(All3DP, 2020)***.*

*Figura 1.7. Robot Cartesiano* **(Haug, 1989).**

*Figura 1.8. Robot Gantry* **(Haug, 1989).**

*Figura 1.9. Robot Cilíndrico* **(Haug, 1989).**

*Figura 1.10. Robot SCARA* **(Haug, 1989)***.*

*Figura 1.11. Robot Esférico* **(Haug, 1989)***.*

*Figura 1.12. Robot Antropomórfico* **(Haug, 1989)***.*

*Figura 1.13. Manipulador paralelo* **(Crawford, 2020)***.*

*Figura 1.14. Componentes en robots seriales y paralelos* **(Crawford, 2020)***.*

*Figura 1.15. Robot paralelo planar de 5 barras* **(Crawford, 2020)***.*

*Figura 1.16. Robot paralelo planar 3RRR* **(Crawford, 2020)***.*

*Figura 1.17. Robot paralelo espacial - Plataforma Stewart* **(Crawford, 2020)***.*

*Figura 1.18. Robot paralelo planar 2RR* **(Yime Rodríguez et al., 2017)***.*

*Figura 1.19. Representación de la Cinemática Directa e Inversa* **(Crawford, 2020)***.*

*Figura 2.1: Diagrama Esquemático del Manipulador de Cinco Barras.*

*Figura 2.2. Diagrama del Manipulador de Cinco Barras desacoplado.*

*Figura 2.3: Dimensiones de los brazos del robot.*

*Figura 2.4: Diseño del robot (versión 1) en SolidWorks.*

*Figura 2.5: Diseño propuesto en primera instancia.*

*Figura 2.6: Diseño del robot (versión 2) en SolidWorks.*

*Figura 2.7: Plano de brazos*  $l_2$   $\gamma$   $l_5$ .

*Figura 2.8: Plano de brazos*  $l_3$   $y$   $l_4$ .

*Figura 2.9: Plano de unión del fusor.*

*Figura 2.10: Plano del espaciador.*

*Figura 2.11: Plano de soporte de motor #1.*

*Figura 2.12: Plano de soporte de motor #2.*

*Figura 2.13: Posición del efector final #1.*

*Figura 2.14: Posición del efector final #2.*

*Figura 2.15: Posición del efector final #3.*

*Figura 2.16: Posición del efector final #4.*

*Figura 2.17: Elementos del robot.*

*Figura 2.18: Diseño del robot (versión 2) ensamblado en la impresora 3D.*

*Figura 2.19: Interfaz gráfica de Matlab.*

*Figura 2.20: Monitor serie de Arduino.*

*Figura 3.1: Problema de caída en el efector final.*

*Figura 3.2: Prueba de coordenadas deseadas en Matlab.*

*Figura 3.3: Prueba de coordenadas deseadas en Matlab.*

*Figura 3.4: Prueba de coordenadas deseadas en Matlab.*

*Figura 3.5: Resultado final de la impresora 3D con el robot 2RR.*

#### **RESUMEN**

En este trabajo se presenta el diseño e implementación de un robot planar 2RR acoplado a una impresora 3D. Además del diseño, se desarrollaron las estrategias matemáticas basadas en la obtención de los análisis cinemáticos del robot a partir de la solución geométrica de las cinemática inversa y directa, con el fin de dimensionar las partes del sistema y movimiento del robot, para su diseño en un software CAD, también se realizó el modelo dinámico para determinar la relación entre el movimientos y las fuerzas necesarias, lo que permitirá el dimensionamiento de los motores en lo concerniente al robot 2RR.

Se estudio una ley de control no lineal aplicada al robot 2RR, con la cual se plantea solucionar el problema del seguimiento de trayectoria del efector que para la impresión 3D es el extrusor, este trabajo se realizó con el fin de desarrollar un sistema robótico que permita optimizar el proceso de impresión y superar las deficiencias de disminución de precisión y de largos tiempos de ejecución.

**PALABRAS CLAVES: Robot paralelo, cinemática inversa, cinemática directa, robot 2RR, impresión 3D**

#### **INTRODUCCION**

<span id="page-6-0"></span>La impresora 3D es un dispositivo periférico que ejecuta un proceso de fabricación de alta tecnología. Actualmente el uso de este artefacto se ha vuelto necesario para el desarrollo de diseños y para la creación de distintos objetos que tienden a ayudar a mejorar la calidad de vida de los seres humanos de las cuales existen diferentes tipos de impresoras 3D, sin duda las más comunes son las FDM (Fused Deposition Modeling) cartesianas que llevan en ellas tres ejes ortogonales (X, Y y Z) que ayudan a determinar el movimiento y la posición que debe tomar el cabezal de impresión de forma correcta. El extrusor actúa sobre los ejes X y Y, mientras que la cama (lugar de impresión) se encarga del eje Z.

Las impresoras 3D con robot cartesiano con un sistema de transmisión de correas tienden a tener problemas de calibración con el paso del tiempo, por esta razón la implementación de los robots paralelos en este tipo de impresoras supone obtener ventajas en cuanto velocidad, precisión y mantenimiento. Una de las fallas más comunes en una impresora 3D es que el rendimiento de estas máquinas se ven afectadas debido a la falta de velocidad y su poca precisión en el método de manufactura, este problema se presenta a causa del movimiento cartesiano con el cual funcionan las impresoras 3D, dichos dispositivos son dirigidos por motores paso a paso que transfieren el movimiento por medio de correas, las cuales con el paso del tiempo se estiran y pierden la tensión, esto a su vez causa que las figuras elaboradas no sean tan definidas. Este estiramiento genera también la perdida de agarre del motor causando fallas en la transmisión, lo que obliga a realizar mantenimientos a estas partes con mayor frecuencia corrigiendo la tensión y por ende la calibración del dispositivo. Para mejorar las fallas antes mencionadas se planteó una solución transformando drásticamente el funcionamiento y rendimiento de estos dispositivos para lograrlo se implementó un sistema de mejoras para las impresoras 3D, asimismo se diseñó y se desarrolló la estructura mecánica un robot paralelo 2RR acoplado con una plataforma de impresión con movimiento vertical y la aplicación de una ley de control no lineal, también se Implementó un algoritmo de control al sistema dándole movimiento al dispositivo a partir de la aplicación de una ley de control no lineal para el seguimiento de trayectoria del robot en el plano cartesiano donde se caracterizó el modelo del sistema a través de la cinemática de posición.

La importancia de ejecutar este proyecto se debe a la necesidad de mejorar el sistema de las impresoras 3D, con estas modificaciones se busca tener mayor velocidad y precisión al momento de imprimir, y costos de mantenimiento más bajos, además es necesario afirmar que este proyecto es innovador debido a que plantea la integración de un sistema robótico paralelo planar 2RR a partir de la cual puede generarse el desarrollo de un nuevo conocimiento en el campo de la robótica, así como también se puede exponer la solución a los problemas ya indicados que se presentan en la producción de prótesis, órganos, infraestructura, y prototipos en general que se obtienen a partir de la impresión 3D.

# **1. MARCO TEÓRICO/ESTADO DEL ARTE:**

### <span id="page-7-1"></span><span id="page-7-0"></span>**1.1. Marco teórico**

La curiosidad humana ha traído grandes hallazgos y avances tecnológicos al pasar de los años creando consigo un sinfín de dispositivos y máquinas capaces de ayudar a la población, como por ejemplo las impresoras de inyección de tinta, la cuales son capaz de imprimir una imagen o documento digital en un papel con tinta, pero no contentos con la creación de un artefacto capaz de crear objeto de dos dimisiones a partir de un archivo digital, se crea la impresión 3D.

La impresión 3D se basa en la creación de figuras de 3 dimensiones a partir de un archivo STL el cual contiene toda la información para la creación del objeto.

# <span id="page-7-2"></span>**1.1.1. Archivo STL**

Es un formato de archivo informático de diseño asistido por computadora (CAD) que define geometría de objetos 3D, excluyendo información como color, texturas o propiedades físicas que sí incluyen otros formatos CAD. Es el formato estándar para las tecnologías de fabricación aditiva. Utiliza una malla de triángulos cerrada para definir la forma de un objeto. Cuanto más pequeños son estos triángulos, mayor será la resolución del fichero final; el tamaño de los triángulos está directamente proporcionado con el peso del fichero, por lo que es aconsejable llegar a una solución de compromiso entre la resolución y el peso del fichero (¿QUÉ ES UN FICHERO STL?, s.f.).

### <span id="page-7-3"></span>**1.1.2. Impresión 3D**

El proceso de impresión 3D, también llamado manufactura por adición (inglés), consiste en producir objetos a través de la adición de material en capas que corresponden a las sucesivas secciones transversales de un modelo 3D. Los plásticos y las aleaciones de metal son los materiales más usados para impresión 3D, pero se puede utilizar casi cualquier cosa, desde hormigón (inglés) hasta tejido vivo (¿Qué es la impresión 3D?, s.f.).

### <span id="page-7-4"></span>**1.1.3. Tipos de impresión 3D**

La impresión 3D es un concepto genérico que engloba todo un grupo de procesos de impresión tridimensional. En total, se han identificado y establecido siete categorías diferentes de procesos de manufactura aditiva; estos siete procesos de impresión 3D han dado lugar a diez tecnologías diferentes que las impresoras 3D utilizan hoy en día (All3DP, 2020).

# **1.1.3.1. Extrusión de material (FDM)**

La extrusión de material es un proceso de impresión 3D en el que se empuja un filamento de material termoplástico sólido a través de una boquilla calentada, derritiéndolo en el proceso. La impresora deposita el material en una plataforma de construcción a lo largo de una trayectoria predeterminada, donde el filamento se enfría y solidifica para formar un objeto sólido como se observa en la figura 1.1 (All3DP, 2020).

- **Tipos de tecnologías de impresión 3D:** Modelado por deposición fundida (FDM), a veces denominada también fabricación con filamento fundido (FFF)
- **Materiales:** Filamento termoplástico (PLA, ABS, PET, TPU)
- **Precisión dimensional:** ±0,5 % (límite inferior ±0,5 mm)
- **Aplicaciones comunes:** Carcasas eléctricas, pruebas de forma y ajuste, plantillas y fijaciones, patrones de fundición de precisión.
- **Ventajas:** Acabado de superficie óptimo, gama completa de colores y múltiples materiales disponibles
- **Desventajas:** Frágil, no adecuado para piezas mecánicas; mayor coste que la SLA o el DLP para fines visuales

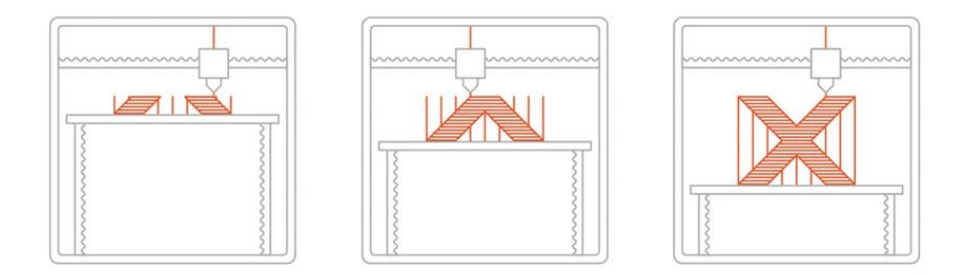

*Figura 1.1. Tipo de impresión 3d: extrusión de material (FDM)* **(All3DP, 2020)***.*

### **1.1.3.2. Polimerización VAT**

Observando la figura 1.2 se puede notar que la polimerización VAT es un proceso de impresión 3D en el que una resina fotopolímera en un tanque se cura selectivamente

mediante una fuente de luz. Las dos formas más comunes de polimerización VAT son la SLA (estereolitografía) y el DLP (procesamiento digital de la luz).

La diferencia fundamental entre estos tipos impresoras 3D es la fuente de luz que utilizan para curar la resina. Las máquinas SLA utilizan un láser de punto, en contraste con el enfoque por vóxels que utilizan las impresoras DLP (All3DP, 2020).

- **Tipos de tecnologías de impresión 3D:** Estereolitografía (SLA), procesamiento digital de la luz (DLP)
- **Materiales:** Resina fotopolímera (estándar, moldeable, transparente, alta temperatura)
- **Precisión dimensional:** ±0,5 % (límite inferior ±0,15 mm)
- **Aplicaciones comunes:** Prototipos de polímeros similares a moldes de inyección, joyería (fundición de precisión), aplicaciones dentales, audífonos
- **Ventajas:** Acabado liso de la superficie, precisión en los detalles
- **Desventajas:** Frágil, no adecuado para piezas mecánicas

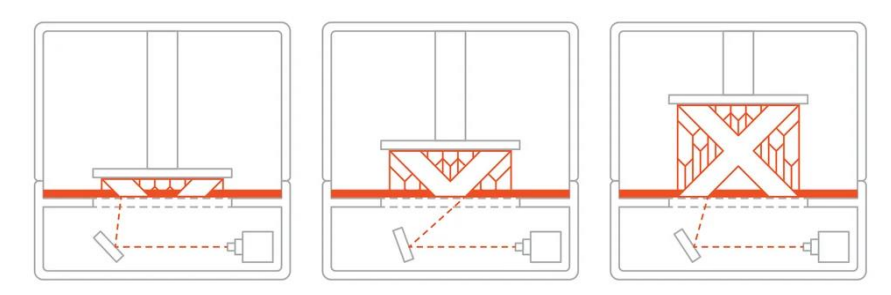

*Figura 1.2. Tipo de impresión 3d: polimerización VAT* **(All3DP, 2020)***.*

# **1.1.3.3. Fusión en lecho de polvo (polímeros)**

La figura 1.3 demuestra la fusión en lecho de polvo es un proceso de impresión 3D en el que una fuente de energía térmica induce selectivamente la fusión entre partículas de polvo dentro de un área de construcción para crear un objeto sólido como se.

Muchos dispositivos de fusión en lecho de polvo también emplean un mecanismo para aplicar y alisar el polvo durante la fabricación de un objeto, de modo que el elemento final quede encapsulado y apoyado en el polvo no utilizado (All3DP, 2020).

- **Tipos de tecnologías de impresión 3D:** Sinterizado selectivo por láser (SLS)
- **Materiales:** Polvo termoplástico (nailon 6, nailon 11, nailon 12)
- **Precisión dimensional:** ±0,3 % (límite inferior ±0,3 mm)
- **Aplicaciones comunes:** Piezas funcionales, conductos complejos (diseños huecos), producción de piezas de poca tirada
- **Ventajas:** Piezas funcionales con buenas propiedades mecánicas, geometrías complejas
- **Desventajas:** Tiempos de entrega más largos, mayor coste que la FFF para aplicaciones funcionales

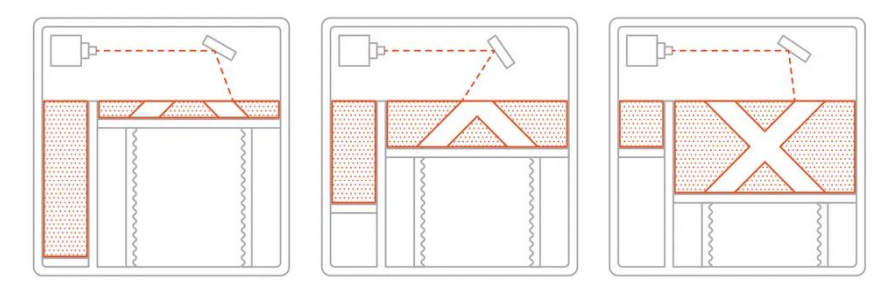

*Figura 1.3. Tipo de impresión 3d: fusión en lecho de polvo (polímeros)* **(All3DP, 2020)***.*

### **1.1.3.4. Inyección de material**

La inyección de material es un proceso de impresión 3D en el que las gotas de material se depositan y curan de forma selectiva en una placa de construcción. Usando fotopolímeros o gotas de cera que se curan cuando se exponen a la luz, los objetos se construyen de capa en capa, esto se pude notar en la figura 1.4.

La naturaleza del proceso de inyección de material permite imprimir diferentes materiales en el mismo objeto. Una aplicación de esta técnica es la fabricación de estructuras de soporte a partir de un material diferente al del modelo que se está fabricando (All3DP, 2020).

- **Tipos de tecnologías de impresión 3D:** Inyección de material (MJ), Drop on Demand (DOD)
- **Materiales:** Resina fotopolímera (estándar, moldeable, transparente, alta temperatura)
- **Precisión dimensional:** ±0,1 mm
- **Aplicaciones comunes:** Prototipos de productos a todo color, prototipos similares a moldes de inyección, moldes de inyección de poca tirada, modelos médicos
- **Ventajas:** Acabado de superficie óptimo, gama completa de colores y múltiples materiales disponibles
- **Desventajas:** Frágil, no adecuado para piezas mecánicas; mayor coste que la SLA o el DLP para fines visuales

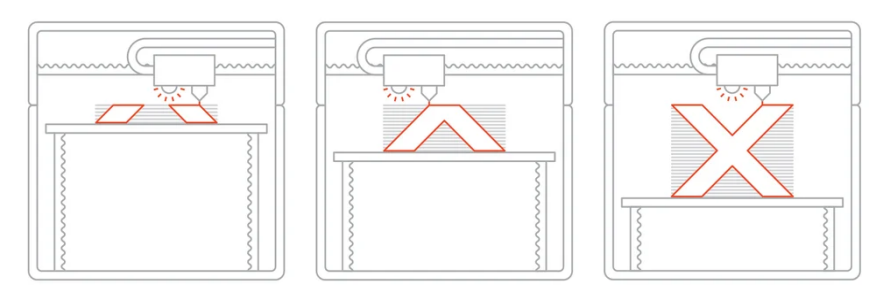

*Figura 1.4. Tipo de impresión 3d: inyección de material* **(All3DP, 2020)***.*

# **1.1.3.5. Binder Jetting**

La inyección de aglutinante, o Binder Jetting (BJ) es un proceso de impresión 3D en el que un aglutinante líquido une selectivamente regiones de un lecho de polvo como se observa en la figura 1.5.

Se trata de una tecnología de impresión 3D similar al SLS, que requiere una capa inicial de polvo en la plataforma de construcción, pero, a diferencia del SLS, que utiliza un láser para sinterizar el polvo, la inyección de aglutinante mueve un cabezal de impresión sobre la superficie de polvo depositando pequeñas gotas de aglutinante, normalmente de 80 micrones de diámetro. Estas gotas unen las partículas de polvo para generar cada capa del objeto.

Una vez que se ha impreso una capa, se baja el lecho de polvo y se extiende una nueva capa de polvo sobre la capa recién impresa. Este proceso se repite hasta que se forma el objeto completo.

Posteriormente, el objeto se deja en el polvo para su curado y para que gane dureza. A continuación, se retira del lecho de polvo y se elimina el polvo no ligado con aire comprimido (All3DP, 2020).

- **Tipos de tecnologías de impresión 3D:** inyección de aglutinante (BJ)
- **Materiales:** Arena o polvo metálico (acero inoxidable/bronce, arena a todo color, silicio (fundición en arena))
- **Precisión dimensional:** ±0,2 mm (metal) o ±0,3 mm (arena)
- **Aplicaciones comunes:** Piezas metálicas funcionales, modelos a todo color, fundición en arena
- **Ventajas:** Bajo coste, grandes espacios de construcción, piezas metálicas funcionales
- **Desventajas:** Las propiedades mecánicas no son tan buenas como las de piezas generadas por fusión en lecho de polvo metálico

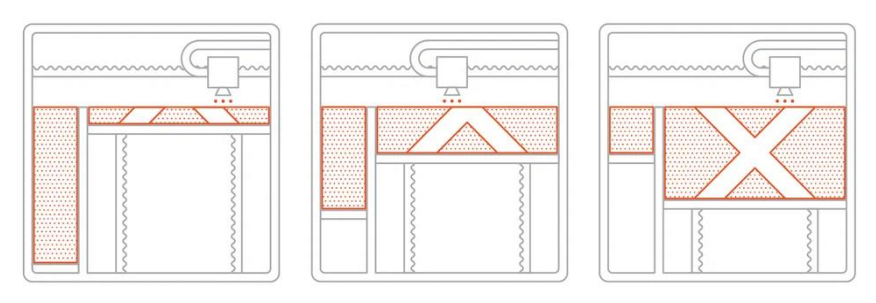

*Figura 1.5. Tipo de impresión 3d: Binder Jetting* **(All3DP, 2020)***.*

# **1.1.3.6. Fusión en lecho de polvo (metales)**

En la figura 1.6 se observa la fusión en lecho de polvo metálico es un proceso de impresión 3D que genera objetos sólidos utilizando una fuente térmica para inducir la fusión entre las partículas de polvo metálico de una capa cada vez.

La mayoría de las tecnologías de fusión en lecho de polvo emplean mecanismos para añadir polvo a medida que se construye el objeto, lo que da como resultado que el componente final quede encapsulado en el polvo metálico. Las principales variaciones en las tecnologías de fusión en lecho de polvo metálico provienen del uso de diferentes fuentes de energía, ya sean láseres o haces de electrones (All3DP, 2020).

- **Tipos de tecnologías de impresión 3D:** Sinterizado láser directo sobre metal (DMLS), fusión selectiva por láser (SLM), fusión por haz de electrones (EBM)
- **Materiales:** Polvo de metal (aluminio, acero inoxidable, titanio)
- **Precisión dimensional:** ±0,1 mm
- **Aplicaciones comunes:** Piezas metálicas funcionales (para el sector aeroespacial y automovilístico), piezas médicas y dentales
- **Ventajas:** Piezas funcionales más robustas, geometrías complejas
- **Desventajas:** Tamaño de construcción pequeño, la tecnología con el precio más elevado

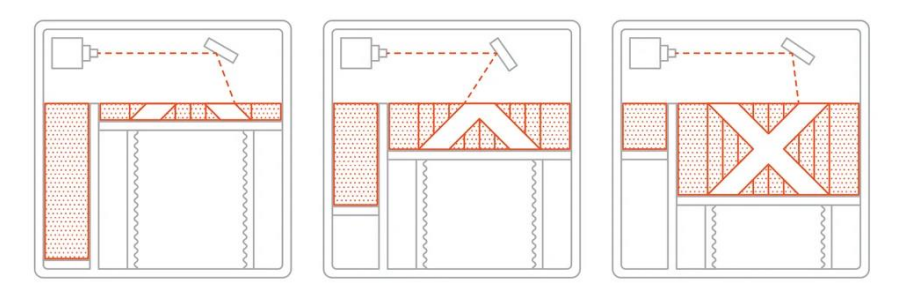

*Figura 1.6. Tipo de impresión 3d: fusión en lecho de polvo (metales)* **(All3DP, 2020)***.*

Como se pudo observar hay distintos tipos de impresoras 3D y algunas de ellas funcionan por medio de robots móviles los cuales son los encargados de hacer el depósito del material de impresión en la plataforma, esto rotos puede ser de diferentes estructuras, ya sean cartesiano, delta o incluso scara.

### <span id="page-13-0"></span>**1.1.4. Robótica**

La robótica es la disciplina que abarca el diseño, fabricación, control, y programación de robots; el uso de robots para resolución de problemas; el estudio de los procesos de control, sensores y algoritmos usados en humanos, animales y máquinas; y la aplicación de estos procesos de control y algoritmos al diseño de robots (McKerrow, 1986).

Para el diseño y construcción de un robot se necesitan conocimientos que van desde las leyes de la mecánica, la electrónica, el control y la computación (Urbalejo Contreras, y otros, 2011).

### <span id="page-13-1"></span>**1.1.5. Estructura mecánica de un robot.**

Los robots pueden clasificarse en dos grandes grupos de acuerdo con una de sus características más relevantes, la estructura mecánica. De tal forma se pueden encontrar robots manipuladores (o de base fija) y los robots móviles (Siciliano, Sciavicco, Villani, & Oriolo, 2009).

### <span id="page-13-2"></span>**1.1.6. Robots Móviles**

Los robots móviles poseen una base móvil que permite que el robot se desplace de un lugar a otro libremente. Estos robots se utilizan principalmente en aplicaciones de servicio en las que la capacidad de movimiento es de suma importancia. Desde un punto de vista mecánico, un robot móvil consta de uno o más cuerpos rígidos equipados con un sistema de locomoción (Siciliano, Sciavicco, Villani, & Oriolo, 2009).

Las dos clases principales de robots móviles son:

- Los robots móviles con ruedas que constan de un cuerpo rígido y un sistema de ruedas que proporcionan movimiento con respecto al suelo.
- Los robots móviles con patas están hechos de múltiples cuerpos rígidos, interconectados por articulaciones prismáticas o, más a menudo, por articulaciones revolutas.

Entre estos robots se encuentran los humanoides bípedos, y los robots hexápodos destinados a replicar la eficiencia biomecánica de insectos (Crawford, 2020)

### <span id="page-14-0"></span>**1.1.7. Robots Manipuladores**

La estructura mecánica de un robot manipulador se basa en una secuencia de cuerpos (eslabones) interconectados por medio de articulaciones (juntas); un manipulador se caracteriza por tener por lo menos; un brazo que asegura la movilidad, una muñeca que confiere destreza, y un efector final que realiza la tarea requerida del robot. Las articulaciones, por medio de las cuales se unen dos o más eslabones, aseguran el movimiento del robot y están determinadas por dos tipos: rotacionales (revoluta) y las prismáticas (Siciliano, Sciavicco, Villani, & Oriolo, 2009).

"Entre los robots manipuladores se pueden encontrar muchas aplicaciones entre las que se destacan los cartesianos, esféricos, Gantry (o de pórtico), cilíndricos, Scara y los antropomórficos, los cuales se muestran las figuras de 1.7 a 1.12" (Crawford Vidal, 2020).

Los robots manipuladores también se pueden clasificar según el tipo de cadena cinemática del que estén compuesto, robots seriales (cadena cinemática abierta) y robots paralelos (cadena cinemática cerrada). La cadena cinemática es el conjunto de elementos que unen la base del robot y el efector de este (Haug, 1989).

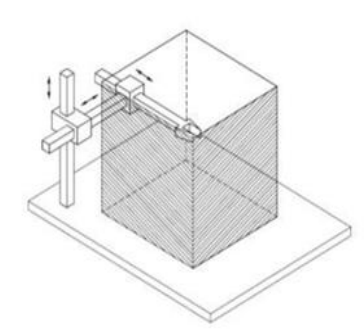

*Figura 1.7. Robot Cartesiano* **(Haug, 1989)***.*

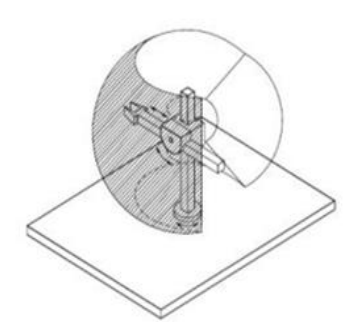

*Figura 1.10. Robot SCARA* **(Haug, 1989)***.*

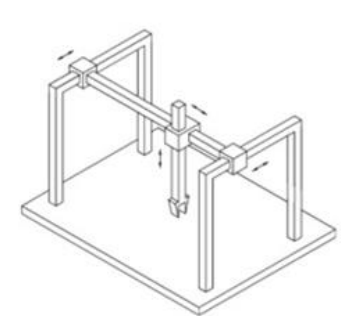

*Figura 1.8. Robot Gantry* **(Haug, 1989)***.*

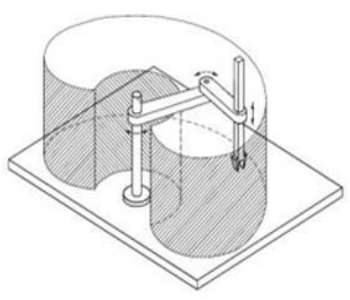

*Figura 1.11. Robot Esférico* **(Haug, 1989)***.*

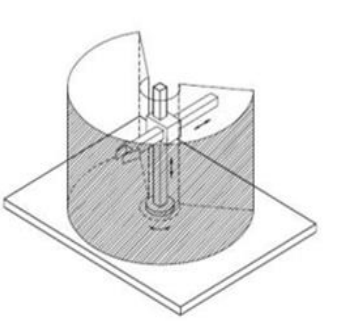

*Figura 1.9. Robot Cilíndrico* **(Haug, 1989)***.*

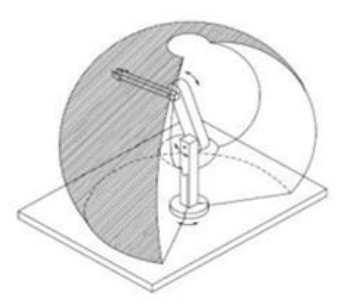

*Figura 1.12. Robot Antropomórfico* **(Haug, 1989)***.*

#### **1.1.7.1. Robots seriales.**

"Es estos robots el efector final está conectado a la base por medio de una cadena cinemática abierta. Los robots cartesianos, cilíndricos y SCARA son ejemplos claros de robots seriales" (Crawford, 2020).

#### **1.1.7.2. Robots Paralelos.**

"Estos robots están conformados por una plataforma móvil que sostiene o hace parte del efector final. Esta plataforma está unida a la base del robot por unas cadenas cinemáticas cerradas" (Crawford, 2020).

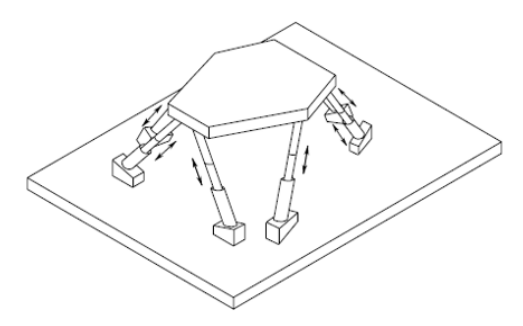

*Figura 1.13. Manipulador paralelo* **(Crawford, 2020)***.*

La figura 1.14 muestra los componentes de un robot tanto en uno serial y uno paralelo.

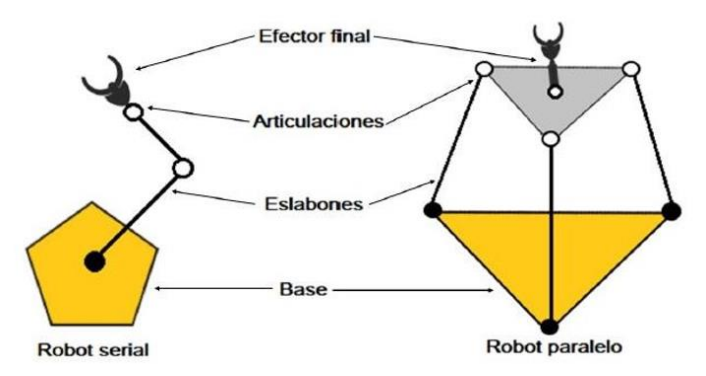

*Figura 1.14. Componentes en robots seriales y paralelos* **(Crawford, 2020)***.*

De acuerdo con Crawford (2020), para un ser humano levantar un objeto pesado con un solo brazo puede resultar ser una tarea que requiera mucho esfuerzo, tanto que podría causar daños a su integridad física. Para evitarlo, el humano opta por utilizar los dos brazos para levantar dicha carga. Algo similar sucede con los robots paralelos, que al estar compuestos por cadenas cinemáticas cerradas puede realizar trabajos más pesados que los seriales. Esta característica de robustez ha sido uno de los motivos por lo que los robots paralelos han sido muy estudiados en los últimos años, además de sus prestaciones de precisión y velocidad, aunque presentan desventajas como la de tener un espacio de trabajo reducido con respecto a los robots seriales. El espacio de trabajo de un robot es, como su nombre lo indica, el espacio que el efector final puede cubrir dada la configuración geométrica del robot.

Asimismo, el autor antes mencionado afirma que los robots paralelos se clasifican en planares y espaciales de acuerdo con su estructura y el tipo de movimiento que realizan. Los primeros realizan movimientos de tipo cartesiano, dos dimensiones, mientras que los segundos realizan movimientos en tres dimensiones. A estos movimientos se les denomina Grados de Libertad (DOF). Los grados de libertad son los movimientos que pude realizar un cuerpo en el espacio. Un cuerpo libre puede tener 6 grados de libertad, tres de traslación  $(x,y,z)$  y tres de rotación  $(x,y,z)$ . De ahí que los robots paralelos planares solo puedan tener 3 DOF mientras que los espaciales puedan tener los 6 DOF.

Las figuras 1.15 a 1.17 muestran varios tipos de robots paralelos, tanto planares como espaciales.

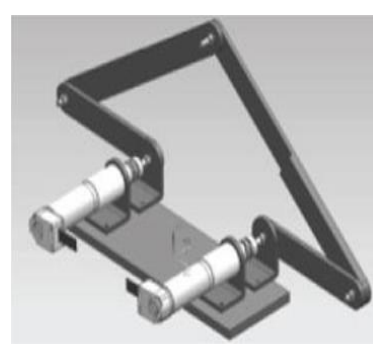

*Figura 1.15. Robot paralelo planar de 5 barras* **(Crawford, 2020)***.*

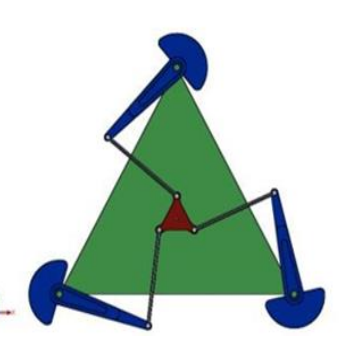

*Figura 1.16. Robot paralelo planar 3RRR* **(Crawford, 2020)***.*

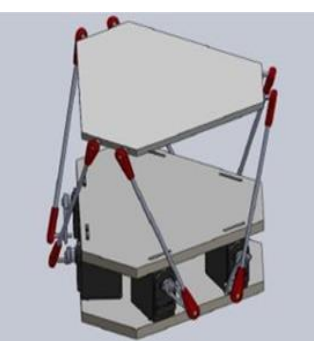

*Figura 1.17. Robot paralelo espacial - Plataforma Stewart*  **(Crawford, 2020)***.*

### **1.1.7.2.1. Robot paralelo planar 2RR**

Los robots 2RR son un tipo de robot que cuenta con dos motores en paralelo los cuales son los encargados del movimiento de este tal como lo muestra la figura 1.18.

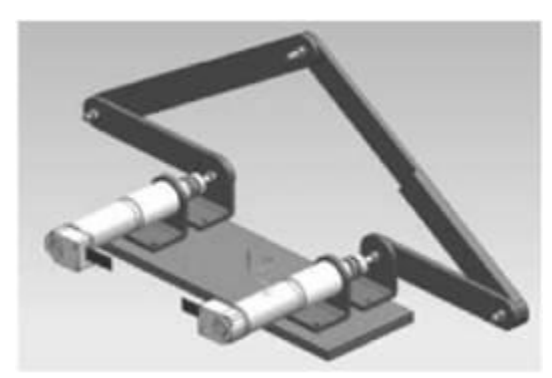

*Figura 1.18. Robot paralelo planar 2RR* **(Yime Rodríguez et al., 2017)***.*

# <span id="page-17-0"></span>**1.1.8. Grados de Libertad**

Se define como el número de entradas que se necesita para proporcionar con la finalidad de crear una salida predecible, es decir un movimiento de salida controlado.

En la determinación de grados de libertad se pueden clasificar los dos tipos de cadenas cinemáticas existentes (cadena cinemática abierta y cerrada), las cadenas cinemáticas cerradas pueden tener uno o más grados de libertad mientras que una cadena cinemática abierta siempre tendrá más de un grado de libertad (Norton, 2009).

# <span id="page-17-1"></span>**1.1.9. Análisis Cinemático.**

La cinemática es la rama de la física que estudia el movimiento sin tener en cuenta las fuerzas que lo producen. Aplicada a los robots, la cinemática establece las relaciones entre coordenadas articulares del robot (dimensión de eslabones, ángulos en las juntas y velocidades y aceleraciones) y el efector final (Haug, 1989). "La cinemática debe ser analizada a partir de la solución de dos problemas: la cinemática inversa y la cinemática directa." (Crawford, 2020).

# **1.1.9.1. Cinemática Directa**

La cinemática directa es procedimiento mediante el cual hallan las coordenadas de posición del efector final, a partir de las coordenadas articulares del robot. Es decir, dados las longitudes de los eslabones y los ángulos de posición de estos, se hallan los valores de posición y de los ángulos de rotación del efector (Crawford, 2020).

### **1.1.9.2. Cinemática Inversa**

"La cinemática inversa es el cálculo de las coordenadas articulares del robot a partir de la posición y orientación del efector final" (Crawford, 2020).

Entre los métodos más utilizados para realizar el análisis cinemático de un robot paralelo se encuentran: la aplicación de matrices de rotación y el método geométrico (Buitrago Castillo & Soto Rubio, 2015).

La figura 1.19 muestra la representación gráfica del análisis cinemático. En esta se nota que la cinemática inversa se utiliza para calcular las posiciones en las que se deben ubicar los componentes articulares del robot a partir de una posición deseada del efector, mientras que la directa se usa para ubicar realmente al efector una vez se les den a las componentes articulares del robot los valores de posición calculados (Crawford, 2020).

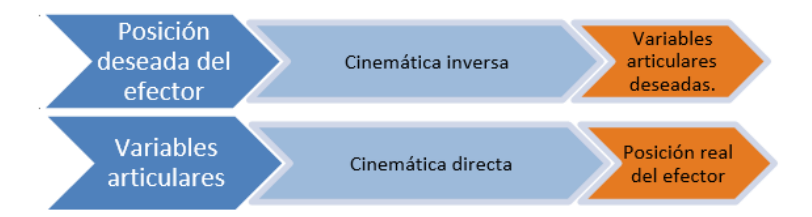

*Figura 1.19. Representación de la Cinemática Directa e Inversa* **(Crawford, 2020)***.*

#### **1.1.9.3. Jacobiano Directo e Inverso**

Para determinar la relación entre las velocidades de los componentes articulares del robot y el efector dinámico se utiliza el concepto de jacobiano. La cual es una matriz de derivadas parciales de las componentes angulares del efector con respecto a la de las juntas. La siguiente ecuación 1.1 muestra la representación de general de la matriz jacobiana.

$$
J = \frac{\partial E}{\partial \theta} = \begin{bmatrix} \frac{\partial E_x}{\partial \theta_1} & \cdots & \frac{\partial E_x}{\partial \theta_n} \\ \frac{\partial E_y}{\partial \theta_1} & \cdots & \frac{\partial E_y}{\partial \theta_n} \end{bmatrix}
$$
(1.1)

Donde, E es el vector de posición del efector final y  $\theta$ n son los valores de cada una de las n juntas que posea el robot (Crawford, 2020).

# <span id="page-19-0"></span>**1.1.10. Análisis Dinámico**

"La dinámica va mucho más allá que la cinemática, ya que estudia el movimiento tenido en cuenta las fuerzas que lo generan" (Cabral, 2018).

"Al igual que en el análisis cinemático, el modelamiento dinámico de un robot también se basa en estudiar la dinámica e inversa del robot" (Crawford, 2020).

En la dinámica inversa se calculan las fuerzas y torques que se generan durante el recorrido que realiza el robot. Este análisis se realiza teniendo en las velocidades y aceleraciones. Mientras que la dinámica directa, calcula el movimiento que realizará el robot a partir de las fuerzas y torques en sus articulaciones (Aquino Arroba & Pozo Safla, 2017).

### **1.1.10.1. Modelo dinámico de robots paralelos**

Los robots paralelos presentan la desventaja de no tener su modelo dinámico definido de forma general. La forma más utilizada para definir el modelo dinámico se define en la ecuacion 1.3 (Jain, 2011) y (Marghitu & Dupac, 2012).

$$
\tau = M(q)\ddot{q} + C(q, q)\dot{q} + G \qquad (1.3)
$$

Donde  $q$ ,  $\dot{q}$  y  $\ddot{q}$  son vectores de los posición, velocidad y aceleración. M es la matriz de inercia de todo el sistema. C el vector es el un vector en términos de fuerzas centrifugas, llamado también el vector de Coriolis, G el vector gravedad y  $\tau$  es un vector de las fuerzas aplicadas al robot (Crawford, 2020).

Existe variadas formas de establecer el modelo dinámico de un robot paralelo, aunque no es una tarea sencilla por el número de cadenas cinemáticas cerradas que se obtienen de estos mecanismos. Entre los métodos más comunes se encuentran el método de Lagrange, el método Newton-Euler y el método de ecuaciones de Kane (Aquino Arroba & Pozo Safla, 2017).

En todos estos términos cinemáticos y dinámicos, la solución inversa aplica para los cálculos de los componentes a partir de la posición deseada del efector final del robot mientras que la directa es la utilizada para configurar las articulaciones del robot y así obtener la posición real del efector final (Crawford, 2020).

### <span id="page-19-1"></span>**1.2. Estado del arte**

En la actualidad, el desarrollo de las tecnologías ha sido un acontecimiento que ha dejado asombrado al mundo y que ha causado grandes avances que nos están llevando hacia el futuro. Uno de los tópicos más significativos ha sido el incremento de las creaciones de máquinas y robots. Pues gracias a estas nuevas invenciones se han encontrado diferentes soluciones para problemas en distintas áreas como las finanzas, la salud, el marketing, la política, entre otras y esto a su vez ha generado grandes beneficios para la población mundial. Uno de los artefactos más usado y estudiados en el presente son las impresoras 3D, ya que se han caracterizado por ser un dispositivo que cuenta con un mecanismo capaz de realizar y producir diferentes clases de objetos y figuras solidas tridimensionales a través del proceso de la construcción y la solidificación de distintos tipos de materiales como, por ejemplo, los filamento o resinas. La creación y el diseño de las impresoras 3D se ha vuelto relevante e innovador, es por eso que a continuación se expondrán distintas investigaciones en las que se observará el desarrollo y la evolución de la impresora 3D.

Se afirma que la impresora 3D tuvo sus "orígenes en los años 80, y desde aquella época hasta hoy en día, este tipo de impresión ha contribuido en diversos campos del saber, que van desde la ingeniería hasta la medicina". (Moreno et al., 2017, p. 26). Pero, en realidad el desarrollo de este artefacto inició se remonta a 1976, cuando se inventó la impresora de inyección de tinta. Desde entonces, la tecnología ha evolucionado para pasar de la impresión con tinta a la impresión con materiales, y la impresión 3D ha sufrido cambios durante décadas en diferentes ramas de la industria. (López – Conde, J.E., 2016). Sin embargo, el primer registro real que hay sobre la creación de la impresora 3D se le atribuye al inventor japonés Hideo Kodama, "en 1981 él creó un proceso que a través de la utilización de luz ultravioleta endurecía polímeros creando así objetos sólidos. Lo que sería la antesala a la estereolitografía (SLA), pensado como una forma de prototipado rápido para ahorrar dinero en la fabricación de pequeños objetos y así estos puedan ser testeados antes de su fabricación en serie". (Savini, A., y Savini, G. G., 2015).

De acuerdo con Savini, A., y Savini, G. G., luego se inventa la estereolitografía SLA, creada en 1984 por Charles Hull, esta tecnología funcionaba a través de la impresión capa a capa polímeros endurecidos a través de luz y enjuagados con un solvente. Proceso que permite imprimir con facilidad, pero de un costo bastante elevado. (2015).

Más tarde en 1988 el cofundador de Stratasys, Ltd. E inventor S. Scott Crump crea el modelado de deposición fundida, que se basaba es una tecnología basada en filamentos en la que un cabezal controlado mediante temperatura extruye el material capa a capa hasta imprimir el modelo o la figura deseada. Cinco años después dos jóvenes estudiantes del MIT Jim Bredt y Tim Anderson modificaron una impresora de inyección de tinta logrando obtener una patente y como resultado esto los condujo a la creación de la moderna tecnología de impresión 3D de las empresas Z Corporation. (López – Conde, J.E., 2016).

De acuerdo con López – Conde, J.E. En 1999 El Instituto de Medicina Regenerativa de la Universidad de Wake Forrest implanta en humanos los primeros órganos en 3D por bioimpresión y también a través de implantes arteriales impresos en 3D y cubiertos con las células de los pacientes. En esa misma época, dos años más adelante se funda en EnvisionTec El Instituto de Medicina Regenerativa de la Universidad de Wake Forrest imprime el primer órgano en 3D, el cual fue un riñón completamente funcional. (2016).

En el año 2005 Z Corporation lanza el primer equipo de impresión 3D capaz de trabajar en color a alta definición y el Dr. Adrian Bowyer funda RepRap una iniciativa open – source para crear una impresora 3D que pudiera imprimir sus propias partes, asimismo, Stratasys lanza el servicio de Rapid Prototyping & 3D Printing Service Bureau, RedEye. Y a inicios del año 2006 por primera vez se construye la primera máquina capaz de imprimir en varios materiales, de la misma forma el proyecto Fab@Home de la Universidad Cornell, ofrece la primera impresora 3D de código abierto, que más tarde sería conocido como Open Source Hardware. (López – Conde, J.E., 2016).

De acuerdo con lo anteriormente dicho, se pudo observar que existen diversos métodos de impresión como el modelado por deposición fundida (MDF) o el sinterizado selectivo por láser (SLS), también está la Estereolitografía (SLA). Cada una de esas metodologías de impresión presenta sus propias ventajas y esto ha propiciado que muchos tipos de impresoras 3D sean actualmente instrumentos de innovación en los distintos campos de la ciencia y de la investigación.

Partiendo de lo anterior y teniendo en cuenta que las impresoras 3D son definidas como herramientas innovadoras es válido afirmar que la utilización de las impresoras 3D en diversos campos se ha vuelto muy importante en la actualidad y aún más cuando es empleada en la rama de la medicina. Alrededor del mundo muchas personas presentan problemas funcionales en su cuerpo, es decir, poseen discapacidades motoras por esta razón se ha requerido el uso de ayudas para compensar la falta de algún miembro funcional y eso ha llevado al planteamiento de soluciones como el desarrollo de prototipos rápidos en el área de la medicina, los cuales servirán de apoyos a la elaboración de procedimientos complejos quirúrgicos o la fabricación de prótesis y es aquí donde la impresora 3D cumple un papel fundamental como instrumento innovador en la medicina (Ribeiro Cunha da Silva, et. al., 2014).

Asimismo, es necesario decir que este dispositivo hoy considerado como un artefacto primordial para el área de la medicina porque la impresora 3D ya ha sido utilizada para solucionar diversas dificultades en esta rama de estudio. Como se sabe, a través de su uso se ha logrado fabricar distintos tipos de implantes. En las áreas de implantes impresos en 3D, se ha permitido el tratamiento de pacientes que anteriormente padecían dolencias o que estaban en condiciones no viables para su tratamiento, pero ahora se pueden personalizar para cada paciente que tenían graves daños de forma individual implantes de cadera, cráneo, y columna vertebral, estos implantes se diferencian de los demás porque tienden a tener una alta probabilidad de éxito, esto es muy significativo porque se puede observar que la impresión 3D tiene mucho potencial para revolucionar el tratamiento médico, debido a las oportunidades en la producción a escala alineadas con los que mercados donde se requieren grandes volúmenes de piezas. (Ashok, Sukhdev, Thanga, & Arockiam, 2015).

Por otra parte, las aplicaciones en ingeniería son innumerables gracias a la posibilidad de utilizar diferentes materiales en las impresoras 3D. Por ejemplo, el grafeno, un material extraordinariamente resistente, transparente, flexible y ligero, se usa en impresoras 3D para crear chalecos antibalas para profesionales como la policía, que se ajustan perfectamente al cuerpo del usuario. (Ortiz, 2019).

Por ejemplo, en USA, en 2014, los ingenieros de la compañía de prototipado rápido RedEye construyeron dos tanques de combustible para Lockheed Martin Space Systems. El objetivo final era diseñar un satélite en el que se hiciera un uso más eficiente del espacio disponible para poder aumentar la capacidad de carga. Con tal fin fue necesario probar muchas configuraciones diferentes del montaje, entre ellas distintos modos de poner juntos los dos tanques. La impresión 3D permitió tenerlos listos con rapidez y manteniendo un costo bajo. Lockheed Martin planea construir los tanques de combustible reales también con impresión 3D utilizando titanio, un proceso que puede conseguir que su fabricación sea hasta un 80% más rápida de lo habitual y por la mitad de precio. (Ortiz, 2019).

Siguiendo en esta línea, NASA está completando la construcción en 3D del motor de un cohete, habiendo probado ya con éxito la turbobomba, una de las piezas más complicadas del motor. Las pruebas además proporcionaron información para imprimir otras partes metálicas, en este caso concreto un componente de un generador. Este generador es responsable del suministro de electricidad a la bomba que tiene que mandar suficiente combustible al motor para que consiga un empuje tal que le permita superar la atracción gravitatoria de la Tierra. Con el nuevo sistema este componente se construyó en sólo 10 días, cuando el proceso normal lleva de seis a nueve meses y demostró ser mucho más resistente que los componentes tradicionales cuando es sometido a condiciones extremas. (Ortiz, 2019).

De lo anterior se puede observar como la impresora 3D ha ido evolucionado paso a paso desde su modelación digital hasta su acabado, la impresión 3D ha ido cambiando desde su creación y ha progresado de manera rápida tanto, que ha abarcado varios de los sectores de producción como la medicina, la educación, el arte, la arquitectura, la ingeniería, etc. Definitivamente este ha sido un gran invento que ha venido beneficiando al ser humano, sin embargo, se puede ratificar que han existido muchas modificaciones y adiciones a este dispositivo.

Por ejemplo, Rizzo et al., (2017) realizaron el diseño y construcción de un brazo robótico tipo SCARA con el fin de hacer impresiones de modelos en 3D, también con el propósito de acoplar un inyector termoplástico que se encarga de materializar cualquier tipo de diseño previamente hecho en una herramienta CAD. Gracias a los cuatro grados de libertad del robot SCARA se conformará un sistema de eslabones que pueden moverse en diferentes direcciones, esto amplía el área de trabajo para el prototipado rápido (p. 20).

Asimismo, Sempértegui y Celi ejecutaron la construcción e implementación de una impresora 3D tipo delta y desarrollaron un sistema de inyección de color al plástico utilizado. Además, realizaron la transformación del código G, el lenguaje universal para realizar procesos de manufactura en máquinas automáticas. También se posee sensores de posición, específicamente fines de carrera para dar límites de movimiento a los brazos. El sistema de control a usar se estableció realizando el análisis, para controlar el sobre-pico y el error en estado estacionario, para un correcto funcionamiento de los actuadores. El software para implementación es de código abierto. Todo eso debido a la necesidad de mejorar e implementar ideas nuevas, incentivando el desarrollo de las industrias nacionales. (Sempértegui y Celi, 2015).

De igual manera Cortes, Rodríguez y Peña desarrollaron el diseño, construcción, control y simulación de un robot paralelo para la impresión en 3D. Se utilizo la metodología QFD con el objetivo de tener mayor acceso a las prioridades y necesidades de los usuarios finales en el desarrollo de la máquina, involucrándolo en el diseño CAD y construcción. Se desarrollo el análisis cinemático del mecanismo 5R mediante el análisis geométrico de mecanismos, el cual brindo el punto de partida para el desarrollo de simulación, el objetivo final de esta máquina radica en el hecho de poder desarrollar piezas volumétricas diseñadas previamente en un software CAD mediante la impresión en 3D. (Cortes, Rodríguez y Peña. 2015).

Además, también se puede observar las investigaciones y creaciones de varios tipos de robots. En 2015, Tovar y Torres hacen énfasis en el diseño y construcción de un robot paralelo planar de tres grados de libertad rotacionales, para ello se dedicaron al modelado matemático del sistema que surge desde el análisis geométrico del movimiento del sistema, continuando con la obtención de las ecuaciones que permiten calcular los movimientos articulares de cada una de sus cadenas cinemáticas y la de su efector final, concluyendo la etapa de modelamiento con el análisis de las matrices jacobianas que permiten hallar las velocidades articulares y la de la plataforma móvil que incluye el efector final. (p. 14).

Del mismo modo, Vieira et al, (Vieira et al., 2018) presentan un estudio sobre los efectos de estas incertidumbres geométricas en un manipulador plano 3RRR, sobre el desempeño cinemático. Este trabajo se basó en una simulación de Monte Carlo para estimar la probabilidad de ambos tipos de fallas. Obteniendo mapas de fallas mostrando las regiones del espacio de trabajo más afectadas por estas. El resultado como tal es proponer un número de condición crítica inverso robusto que se pueda aprovechar para reforzar el diseño de control y la planificación del movimiento en este tipo de manipuladores. Adicionalmente, (Cha et al., 2007) proponen evitar estas singularidades del mecanismo 3- RRR utilizando un tipo redundancia cinemática.

Como se pudo ver se han desarrollado múltiples proyectos encaminados a las elaboraciones de distintos tipos de robots y también de las impresoras 3D, esto es debido a que son grandes herramientas que facilitan la vida de las personas y a su vez esto ha causado una revolución tecnológica porque ha logrado la evolución en distintas áreas de estudio. Finalmente queremos manifestar que nuestro proyecto y propuesta se diferencia de lo anteriormente expuesto porque no solo busca elaborar una impresora 3D, sino que además busca implementar un robot paralelo 2RR y la aplicación de una ley de control no lineal, con el fin de mejorar la velocidad y la precisión en el sistema de impresiones 3D, lo que a su vez va a generar desarrollo de nuevo conocimiento en el campo de la robótica, así como también va a plantear una solución a los problemas ya antes mencionados, que se presentan en la producción de prótesis, órganos, infraestructura, y prototipos en general que se obtienen a partir de la impresión 3D.

# **2. METODOLOGÍA:**

<span id="page-24-0"></span>La actividad de un Robot se da mediante usos de variables de entradas y salidas, también consta de modelos matemáticos para estas variables y poder lograr una buena simulación de este. Para el desarrollo de este proyecto dividimos en diferentes fases las metodologías con el fin de cumplir los objetivos deseados.

### <span id="page-24-1"></span>**2.1. Documentación literaria.**

Consta de una revisión de la literatura sobre los de robots planares 2RR en aplicaciones de impresión 3D, se realizó revisión de documentación con el fin de analizar, estudiar y desarrollar este tipo de robots. Obteniendo recolección de diferentes páginas de estudio que logran dar respuesta a la problemática establecida, planteamientos matemáticos y los diferentes modelos del robot.

Esta documentación se recopilo de diferentes listas de datos conocidas como lo son: World Wide Science, google scholar, springer link y refseek.

### <span id="page-24-2"></span>**2.2. Análisis cinemático y dinámico.**

El desarrollo de esta fase se basó en el análisis cinemático del robot paralelo 2RR, también en los modelos matemáticos que caracteriza las fuerzas del robot y su relación con el movimiento final, se incluyó y se calculó:

- Cinemática directa e inversa de posición.
- Cinemática directa e inversa de velocidad.
- Cinemática directa e inversa de aceleración.
- Solución de matrices Jacobianas.
- El espacio articular o de las juntas.
- La matriz de masas generalizadas.
- La matriz de Coriolis.
- El vector gravitacional.

### <span id="page-24-3"></span>**2.2.1. Análisis cinemático del robot paralelo.**

Se definen de manera general los ángulos, vectores, longitudes y puntos de referencias que hacen parte del robot para orientar el análisis de posición, velocidad y aceleración. Estos son:

- $E$  punto que define la ubicación del efector final.
- $\bullet$   $l_i$  las longitudes de los eslabones, donde i será de 1 a 5.
- $\bullet$   $\vec{r}_i$  los vectores de posición de cada eslabón, donde i será de 1 a 5.
- $\bullet$   $\theta_i$  juntas rotacionales, donde i será de 1 a 5.
- A,B,C y D puntos en el plano que definen la ubicación de las juntas  $\theta_i$ .

Con las definiciones dadas y a partir de la figura 5.1 establecemos la siguiente ecuación (2.1), para iniciar el análisis de posición inversa y directa (Polo, 2020).

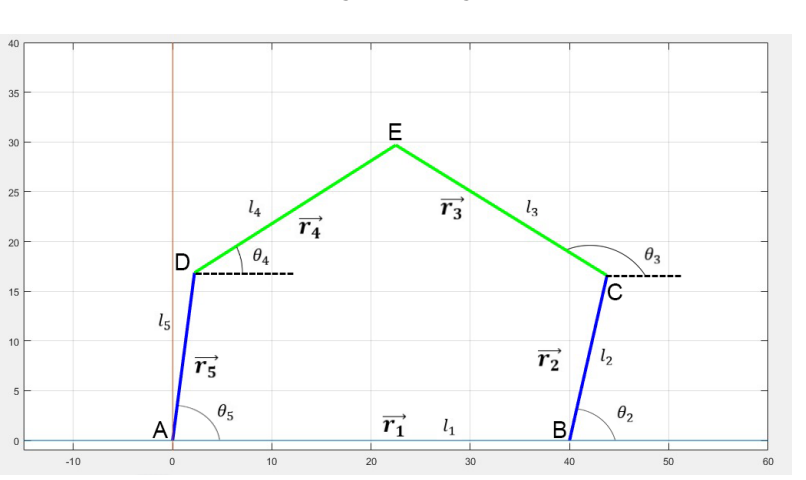

$$
\vec{r}_1 + \vec{r}_2 + \vec{r}_3 = \vec{r}_4 + \vec{r}_5 \tag{2.1}
$$

*Figura 2.1: Diagrama Esquemático del Manipulador de Cinco Barras.*

#### <span id="page-25-0"></span>**2.2.2. Cinemática inversa.**

#### **2.2.2.1. Cinemática Inversa de Posición**

Para hallar los valores de las 2 juntas actuadas, primero se calculan los 2 ángulos independientes que generan el movimiento del robot, es decir donde se encuentran los motores, estos valores van de la mano con relación a los parámetros y la posición que posee el efector final (Polo, 2020), para cumplir con lo anterior usaremos la ecuación (2.1), suponiendo la ubicación del efector final.

Dado E, se sigue de la (3.1) que:  $\vec{r}_1 + \vec{r}_2 + \vec{r}_3 = E$ , es decir,

$$
E_x = l_1 + l_2 \cdot \cos(\theta_2) + l_3 \cdot \cos(\theta_3) \tag{2.2}
$$

$$
E_y = l_2 \cdot \cos(\theta_2) + l_3 \cdot \cos(\theta_3) \tag{2.3}
$$

Donde  $E_x$  y  $E_y$  son los componentes de  $E$  con respecto a su posición.

Ahora, se despeja  $\theta_2$  de (2.2) y (2.3), se elevan al cuadrado ambas ecuaciones y se suman los resultados, para obtener (2.4).

$$
(E_x - l_1)^2 + E_y^2 + l_2^2 - l_3^2 = 2(E_x - l_1)l_2 \cdot \cos(\theta_2) + 2E_y l_2 \cdot \text{Sen}(\theta_2)
$$
 (2.4)

Aplicando la identidad de la tangente del ángulo medio en (2.4) se obtiene (2.7):

$$
t = \tan\left(\frac{\theta_2}{2}\right) \tag{2.5}
$$

$$
cos(\theta_2) = \frac{1 - t^2}{1 + t^2} \, \text{y S}en(\theta_2) = \frac{2 \cdot t}{1 + t^2} \tag{2.6}
$$

$$
(E_x - l_1)^2 + E_y^2 + l_2^2 - l_3^2 = 2(E_x - l_1)l_2 \cdot \left(\frac{1 - t^2}{1 + t^2}\right) + 2E_y l_2 \cdot \left(\frac{2 \cdot t}{1 + t^2}\right)
$$
(2.7)

Simplificando la ecuación (2.7), se obtiene la siguiente ecuación cuadrática:

$$
a_2t^2 + b_2t + c_2 = 0 \tag{2.8}
$$

Donde,

$$
a_2 = (E_x - l_1)^2 + E_y^2 + l_2^2 - l_3^2 + 2(E_x - l_1)l_2
$$
  
\n
$$
b_2 = 4E_y l_2
$$
  
\n
$$
c_2 = (E_x - l_1)^2 + E_y^2 + l_2^2 + l_3^2 - 2(E_x - l_1)l_2
$$

La solución de la ecuación (2.8) es:

$$
t = \frac{-b_2 \pm \sqrt{b_2^2 - 4a_2c_2}}{2a_2} \tag{2.9}
$$

Reemplazando (2.5) en (2.9) se tiene:

$$
tan\left(\frac{\theta_2}{2}\right) = \frac{-b_2 \pm \sqrt{b_2^2 - 4a_2c_2}}{2a_2}
$$
 (2.10)

Despejando θ2 de (2.10), se obtiene el valor de la primera junta actuada:

$$
\theta_2 = 2 \tan^{-1} \left( \frac{-b_2 \pm \sqrt{b_2^2 - 4a_2 c_2}}{2a_2} \right) \tag{2.11}
$$

Se procede para hallar la segunda junta actuada  $\theta_5$ , esto es: Dado E, se sigue la ecuación (2.1) es decir,

$$
E_x = l_5 \cdot \cos(\theta_5) + l_4 \cdot \cos(\theta_4) \tag{2.12}
$$

$$
E_y = l_5 \cdot \cos(\theta_5) + l_4 \cdot \cos(\theta_4) \tag{2.13}
$$

Despejando  $\theta_5$ , elevando al cuadrado y sumando (2.12) y (2.13) se obtiene (2.14);

$$
E_x^2 + E_y^2 + l_5^2 - l_4^2 = 2E_x l_5 \cdot cos(\theta_5) + 2E_y l_5 sin(\theta_5)
$$
 (2.14)

Aplicando nuevamente la identidad de la tangente (2.6) en (2.14), pero esta vez tomando la segunda junta actuada, tenemos:

$$
(E_x^2 + E_y^2 + l_5^2 - l_4^2 - 2E_x l_5) = (-E_x^2 - E_y^2 - l_5^2 + l_4^2 - 2E_x l_5) \cdot t^2 + 4E_y l_5 \cdot t \tag{2.15}
$$

Simplificando la ecuación (2.15), se obtiene (2.16):

$$
a_5t^2 + b_5t + c_5 = 0 \tag{2.16}
$$

Donde,

$$
a_5 = -E_x^2 - E_y^2 - l_5^2 + l_4^2 - 2E_x l_5
$$
  

$$
b_5 = 4Eyl_5
$$
  

$$
c_5 = -E_x^2 - E_y^2 - l_5^2 + l_4^2 + 2E_x l_5
$$

Dando como solución:

$$
t = \frac{-b_5 \pm \sqrt{b_5^2 - 4a_5c_5}}{2a_5}
$$
 (2.17)

Finalmente, tenemos el valor de la segunda junta actuada:

$$
\theta_5 = 2 \tan^{-1}(\frac{-b_5 \pm \sqrt{b_5^2 - 4a_5c_5}}{2a_5})
$$
\n(2.18)

Para encontrar las juntas subactuadas, se recurre a la ecuación (2.1) y se aplica el mismo procedimiento utilizando con las juntas actuadas, cambiando una de las primeras ecuaciones que utilizamos, quedando de la siguiente manera:

$$
\vec{r}_3 - \vec{r}_4 = \vec{r}_5 - \vec{r}_2 - \vec{r}_1
$$

Esto implica que:

$$
l_3 \cdot \cos(\theta_3) - l_4 \cdot \cos(\theta_4) = l_5 \cdot \cos(\theta_5) - l_2 \cdot \cos(\theta_2) - l_1 \tag{2.19}
$$

$$
l_3 \cdot \text{sen}(\theta_3) - l_4 \cdot \text{sen}(\theta_4) = l_5 \cdot \text{sen}(\theta_5) - l_2 \cdot \text{sen}(\theta_2) \tag{2.20}
$$

Puesto que se conoce el valor de las juntas actuadas, se toman las partes derechas de la ecuación (2.19) y (2.20) como,

$$
P_x = l_5 \cdot \cos(\theta_5) - l_2 \cdot \cos(\theta_2) - l_1 \tag{2.21}
$$

$$
P_y = l_5 \cdot \text{sen}(\theta_5) - l_2 \cdot \text{sen}(\theta_2) \tag{2.22}
$$

Con esto, las ecuaciones (2.19) y (2.20) quedan asi:

$$
l_3 \cdot \cos(\theta_3) - l_4 \cdot \cos(\theta_4) = p_x \tag{2.23}
$$

$$
l_3 \cdot \text{sen}(\theta_3) - l_4 \cdot \text{sen}(\theta_4) = p_y \tag{2.24}
$$

Las ultimas ecuaciones permiten fácilmente encontrar el valor de las juntas  $\theta_3$  y  $\theta_4$ , los cuales son:

$$
\theta_3 = 2 \tan^{-1} \left( \frac{-b_3 \pm \sqrt{b_3^2 - 4a_3 c_3}}{2a_3} \right) \tag{2.25}
$$

$$
\theta_4 = 2 \tan^{-1} \left( \frac{-b_4 \pm \sqrt{b_4^2 - 4a_4 c_4}}{2a_4} \right) \tag{2.26}
$$

Con,

$$
a_3 = l_3^2 - l_4^2 + p_x^2 + p_y^2 + 2l_3p_x \tag{2.27}
$$

$$
b_3 = -4l_3 p_y \tag{2.28}
$$

$$
c_3 = l_3^2 - l_4^2 + p_x^2 + p_y^2 - 2l_3p_x \tag{2.29}
$$

$$
a_4 = l_3^2 - l_4^2 - p_x^2 - p_y^2 + 2l_3p_x \tag{2.30}
$$

$$
b_4 = -4l_4 p_y \tag{2.31}
$$

$$
c_4 = l_3^2 - l_4^2 - p_x^2 - p_y^2 - 2l_4p_x \tag{2.32}
$$

#### **3.2.2.2. Cinemática Inversa de Velocidad:**

Las velocidades del efector final  $V_E$  van de la mano con las velocidades de las juntas actuadas 2 y 5, si queremos entender la cinemática inversa de velocidad debemos derivar las ecuaciones (2.2) y (2.3). por lo tanto, quedan de la siguiente manera:

$$
V_{E_x} = -l_2 \cdot \dot{\theta}_2 \cdot \text{sen}(\theta_2) - l_3 \cdot \dot{\theta}_3 \cdot \text{sen}(\theta_3) \tag{2.33}
$$

$$
V_{E_y} = l_2 \cdot \dot{\theta}_2 \cdot \cos(\theta_2) + l_3 \cdot \dot{\theta}_3 \cdot \cos(\theta_3)
$$
 (2.34)

Ahora, se multiplica ambas ecuaciones por  $cos(\theta_3)$  y  $sen(\theta_3)$ . Luego, se suman ambas ecuaciones, y eliminando  $\dot{\theta}_3$  y obtener la ecuación (2.35), la cual relaciona la velocidad del efector final y la junta actuada  $\theta_2$ .

$$
cos(\theta_3) \cdot V_{E_x} + sen(\theta_3) \cdot V_{E_y} = -l_2 \cdot \dot{\theta}_2 \cdot sen(\theta_2) \cdot cos(\theta_3) + l_2 \cdot \dot{\theta}_2 \cdot cos(\theta_2) \cdot sen(\theta_3)
$$
  
=  $l_2 \cdot \dot{\theta}_2(-sen(\theta_2) \cdot cos(\theta_3) + cos(\theta_2) \cdot sen(\theta_3))$   
=  $l_2 \cdot \dot{\theta}_2 \cdot sen(\theta_3 - \theta_2)$ 

$$
\dot{\theta}_5 = \frac{\cos(\theta_3) \cdot V_{E_x} + \sin(\theta_3) \cdot V_{E_y}}{l_2 \cdot \sin(\theta_4 - \theta_5)}
$$
(2.35)

Así mismo, derivando las ecuaciones (2.12) y (2.13), y eliminando  $\dot{\theta}_4$ , resulta la ecuación (3.36), la cual relaciona las velocidades del efector final con la junta  $\theta_5$ .

$$
\dot{\theta}_5 = \frac{\cos(\theta_4) \cdot V_{E_x} + \sin(\theta_4) \cdot V_{E_y}}{l_5 \cdot \sin(\theta_4 - \theta_5)}
$$
(2.36)

Con el objetivo de tener una conexión con las velocidades angulares  $\dot{\theta}_2$  y  $\dot{\theta}_5$  y las velocidades del efector final  $V_E$ , se hace uso del jacobiano inverso  $J^{-1}$ , a través de la siguiente deducción.

$$
\dot{\theta}(actualas) = \begin{bmatrix} \dot{\theta}_2 \\ \dot{\theta}_5 \end{bmatrix}
$$

$$
= \begin{bmatrix} \cos(\theta_3) & \sin(\theta_3) \\ \frac{l_2 \cdot Sen(\theta_3 - \theta_2)}{\cos(\theta_4)} & \frac{Sen(\theta_3 - \theta_2)}{len(\theta_4 - \theta_5)} \end{bmatrix} \cdot \begin{bmatrix} V_{E_x} \\ V_{E_y} \end{bmatrix}
$$

$$
= J^{-1}V_E
$$

$$
\dot{\theta}(actualas) = J^{-1}V_E \tag{2.37}
$$

Donde,

$$
\dot{\theta}(actualas) = \begin{bmatrix} \dot{\theta}_2 \\ \dot{\theta}_5 \end{bmatrix}
$$
, Es la matrix de velocidad de las juntas actualas. (2.38)

$$
V_E = \begin{bmatrix} V_{E_x} \\ V_{E_y} \end{bmatrix}
$$
, Es la matrix de velocidad del efector final. (2.39)

$$
J^{-1} = \begin{bmatrix} \frac{\cos(\theta_3)}{l_2 \cdot \text{Sen}(\theta_3 - \theta_2)} & \frac{\text{sen}(\theta_3)}{l_2 \cdot \text{Sen}(\theta_3 - \theta_2)}\\ \frac{\cos(\theta_4)}{l_5 \cdot \text{Sen}(\theta_4 - \theta_5)} & \frac{\text{sen}(\theta_4)}{l_5 \cdot \text{Sen}(\theta_4 - \theta_5)} \end{bmatrix}
$$
(2.40)

Es el jacobiano inverso de velocidades, el cual a partir de la ecuación (2.37), relaciona las velocidades de las juntas actuadas  $\dot{\theta}(actualas)$  con la velocidad del efector final  $V_E$  de forma matricial.

Por otro lado, para calcular las velocidades de las juntas subactuadas, se derivan las ecuaciones (2.19) y (2.20), obteniendo:

$$
-l_3 \cdot \dot{\theta}_3 \cdot \text{sen}(\theta_3) + l_4 \cdot \dot{\theta}_4 \cdot \text{sen}(\theta_4) = -l_5 \cdot \dot{\theta}_5 \cdot \text{sen}(\theta_5) + l_2 \cdot \dot{\theta}_2 \cdot \text{sen}(\theta_2) \tag{2.41}
$$

$$
l_3 \cdot \dot{\theta}_3 \cdot \cos(\theta_3) - l_4 \cdot \dot{\theta}_4 \cdot \cos(\theta_4) = l_5 \cdot \dot{\theta}_5 \cdot \cos(\theta_5) - l_2 \cdot \dot{\theta}_2 \cdot \cos(\theta_2)
$$
 (2.42)

Con el fin de hallar  $\dot{\theta}_3$  de las ecuaciones anteriores, se multiplican las ecuaciones (2.41) y (2.42) por  $cos(\theta_4)$  y  $sen(\theta_4)$ , respectivamente. Luego, se elimina  $\dot{\theta}_4$ , obteniendo (2.43)

$$
\dot{\theta}_3 = \frac{l_5 \cdot \dot{\theta}_5 \cdot Sen(\theta_4 - \theta_5) + l_2 \cdot \dot{\theta}_2 \cdot Sen(\theta_2 - \theta_4)}{l_3 \cdot Sen(\theta_4 - \theta_3)}
$$
(2.43)

Repitiendo los pasos anteriores, se obtiene el valor de  $\theta_4$ , el cual es:

$$
\dot{\theta}_4 = \frac{l_5 \cdot \dot{\theta}_5 \cdot Sen(\theta_3 - \theta_5) + l_2 \cdot \dot{\theta}_2 \cdot Sen(\theta_2 - \theta_3)}{l_4 \cdot Sen(\theta_4 - \theta_3)}
$$
(2.44)

De las ecuaciones (2.43) y (2.44), se construye la matriz de velocidades de las juntas.

$$
\dot{\theta}(actualas) = \begin{bmatrix} \dot{\theta}_3 \\ \dot{\theta}_4 \end{bmatrix}
$$
 (2.45)

Por último, con las ecuaciones (3.39) y (3.45), se obtiene la matriz de velocidades de todas las juntas del mecanismo.

$$
\dot{\theta} = \begin{bmatrix} \dot{\theta}Actuadas \\ \dot{\theta}Subactualas \end{bmatrix} = \begin{bmatrix} \dot{\theta}_2 \\ \dot{\theta}_5 \\ \dot{\theta}_3 \\ \dot{\theta}_1 \end{bmatrix}
$$
 (2.46)

#### **2.2.2.3. Cinemática inversa de aceleración:**

Con las aceleraciones de las juntas actuadas y con las aceleraciones del efector final, se puede obtener la dinámica y diseñar las leyes de control (Polo, 2020). Para esto, se deriva la ecuación (2.38) y se obtiene (2.47), los términos desconocidos que encontramos en la siguiente ecuación (2.47) se pueden hallar a través de las ecuaciones (2.43) y (2.40).

$$
\ddot{\theta} = J^{-1} \cdot A_E + J^{-1} \cdot V_E \tag{2.47}
$$

#### <span id="page-31-0"></span>**2.2.3. Cinemática directa**

#### **2.2.3.1. Cinemática directa de posición**

Este apartado consiste en encontrar la ubicación del efector final  $E$ , conociendo el tamaño de cada uno de los eslabones, la orientación y posiciones de todas las uniones, observando la figura 2.1 y analizando la ecuación  $(2.1)$ , existen dos formas de llegar al punto  $E$  desde el origen. Una forma es tomando el camino de las barras 1, 2 y 3, la otra forma es tomando el camino de las barras 5 y 4. Puesto que se conocen el valor de los ángulos, se plantea la siguiente matriz que muestra la posición del efector final.

$$
E = \begin{bmatrix} E_x \\ E_y \end{bmatrix} = \begin{bmatrix} l_1 + l_2 \cdot \cos(\theta_2) + l_3 \cdot \cos(\theta_3) \\ l_2 \cdot \sin(\theta_2) + l_3 \cdot \sin(\theta_3) \end{bmatrix}
$$
(2.48)

#### **2.2.3.2. Cinemática directa de velocidad**

Tomando las ecuaciones (2.37) y estableciendo los valores de las velocidades de las juntas rotacionales, se obtiene la matriz de las velocidades del efector final, la cual está dada por:

$$
V_E = J \cdot \dot{\theta} (actualas)
$$
 (2.49)

Calculando la expresión del jacobiano *I*, el cual se puede obtener de diversas formas, una es calculando la inversa de la matriz jacobiana, mientras que la otra opción es tomar la

expresión jacobiana por los eslabones 1,2 y 3 y los eslabones 5 y 4, está dada por la siguiente ecuación:

$$
J = \frac{\partial E}{\partial \theta} \tag{2.50}
$$

Luego, se utilizan las ecuaciones (2.37) y (2.38), con el fin que, la expresión final quede en función de las juntas actuadas. Para cualquiera de los casos, se obtiene (2.51).

$$
J = \begin{bmatrix} \frac{l_2 \cdot \text{sen}(\theta_2 - \theta_3) \cdot \text{sen}(\theta_4)}{\text{sen}(\theta_3 - \theta_4)} & \frac{l_5 \cdot \text{sen}(\theta_4 - \theta_5) \cdot \text{sen}(\theta_3)}{\text{sen}(\theta_3 - \theta_4)} \\ \frac{-l_2 \cdot \text{sen}(\theta_2 - \theta_3) \cdot \text{cos}(\theta_4)}{\text{sen}(\theta_3 - \theta_4)} & \frac{-l_5 \cdot \text{sen}(\theta_4 - \theta_5) \cdot \text{cos}(\theta_3)}{\text{sen}(\theta_3 - \theta_4)} \end{bmatrix}
$$
(2.51)

#### <span id="page-32-0"></span>**2.2.4. Dinámica del robot paralelo**

"En esta sección se desarrolla el análisis dinámico del robot paralelo aplicando el método de Kane. Para esto, primero se divide el mecanismo de cinco barras en dos cadenas cinemáticas abiertas (serie)," (Cárdenas, 2016). La primera está formada por los eslabones 5 y 4, mientras que la otra por los eslabones 1, 2 y 3 (ver figura 2.2).

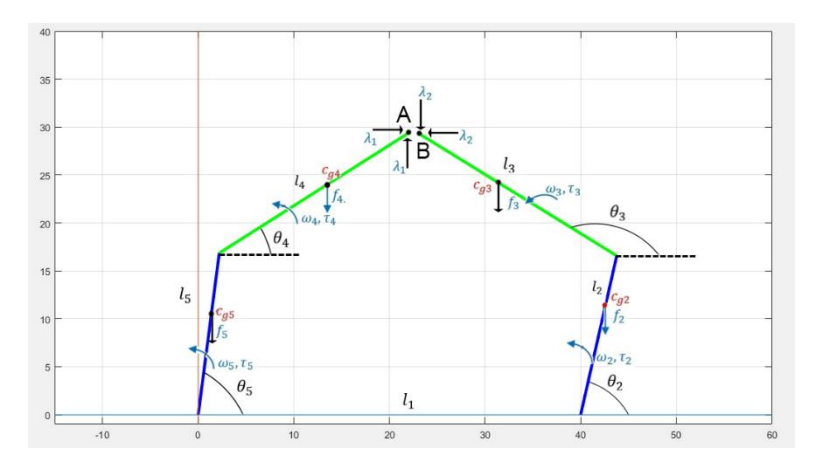

*Figura 2.2. Diagrama del Manipulador de Cinco Barras desacoplado.*

Se obtiene las fuerzas externas e inerciales, velocidades, jacobianos, torques, entre otros, los cuales se le da un enfoque matricial. Esto es:

Fuerzas que actúan en las barras 5 y 4 son:

$$
f_{5r} = \begin{bmatrix} 0 \\ -m_5 g \\ 0 \end{bmatrix} \qquad f_{4r} = \begin{bmatrix} 0 \\ -m_4 g \\ 0 \end{bmatrix} \tag{2.52}
$$

Las posiciones con relación a los ejes de inercia de los cuerpos 5 y 4 son:

$$
r_5 = \begin{bmatrix} \frac{l_5}{2} \cos(\theta_5) \\ \frac{l_5}{2} \operatorname{sen}(\theta_5) \\ 0 \end{bmatrix} \qquad r_4 = \begin{bmatrix} l_5 \cos(\theta_5) + \frac{l_4}{2} \cos(\theta_5 + \theta_4) \\ l_5 \cos(\theta_5) + \frac{l_4}{2} \cos(\theta_5 + \theta_4) \\ 0 \end{bmatrix}
$$
 (2.53)

Derivando las posiciones anteriores se obtienen las velocidades:

$$
v_5 = \begin{bmatrix} -\dot{\theta}_5 \frac{l_5}{2} sen(\theta_5) \\ \dot{\theta}_5 \frac{l_5}{2} cos(\theta_5) \\ 0 \end{bmatrix} \qquad v_5 = \begin{bmatrix} -\dot{\theta}_5 \frac{l_5}{2} sen(\theta_5) - (\dot{\theta}_5 + \dot{\theta}_4) \frac{l_4}{2} sen(\theta_5 + \theta_4) \\ \dot{\theta}_5 l_5 sen(\theta_5) + (\dot{\theta}_5 + \dot{\theta}_4) \frac{l_4}{2} sen(\theta_5 + \theta_4) \\ 0 \end{bmatrix}
$$
(2.54)

Así mismo, se obtienen las aceleraciones de los eslabones:

$$
a_5 = \begin{bmatrix} -\ddot{\theta}_5 \frac{l_5}{2} sen(\theta_5) - \dot{\theta}_5^2 \frac{l_5}{2} cos(\theta_5) \\ \ddot{\theta}_5 \frac{l_5}{2} cos(\theta_5) - \dot{\theta}_5^2 \frac{l_5}{2} sen(\theta_5) \\ 0 \end{bmatrix}
$$
(2.55)

$$
a_4 = \begin{bmatrix} -\ddot{\theta}_5 l_5 \text{sen}(\theta_5) - \dot{\theta}_5^2 l_5 \text{cos}(\theta_5) - (\ddot{\theta}_5 + \ddot{\theta}_4) \frac{l_4}{2} \text{sen}(\theta_5 + \theta_4) - (\dot{\theta}_5 + \dot{\theta}_4)^2 \frac{l_4}{2} \text{cos}(\theta_5 + \theta_4) \\ \ddot{\theta}_5 l_5 \text{cos}(\theta_5) - \dot{\theta}_5^2 l_5 \text{sen}(\theta_5) - (\ddot{\theta}_5 + \ddot{\theta}_4) \frac{l_4}{2} \text{cos}(\theta_5 + \theta_4) - (\dot{\theta}_5 + \dot{\theta}_4)^2 \frac{l_4}{2} \text{sen}(\theta_5 + \theta_4) \\ 0 \end{bmatrix} \tag{2.56}
$$

Las velocidades para los eslabones (ángulos) son:

$$
\omega_5 = \begin{bmatrix} 0 \\ 0 \\ \dot{\theta}_5 \end{bmatrix} \quad \omega_4 = \begin{bmatrix} 0 \\ 0 \\ \dot{\theta}_5 + \dot{\theta}_4 \end{bmatrix} \tag{2.57}
$$

De igual forma se deducen las aceleraciones angulares:

$$
\alpha_5 = \begin{bmatrix} 0 \\ 0 \\ \ddot{\theta}_5 \end{bmatrix} \quad \alpha_4 = \begin{bmatrix} 0 \\ 0 \\ \ddot{\theta}_5 + \ddot{\theta}_4 \end{bmatrix} \tag{2.58}
$$

Los jacobianos  $\left(\frac{\partial \vec{v}}{\partial x}\right)$  $\frac{\partial \vec{v}}{\partial qr}$ ,  $con\ \ddot{q}_r = \left[\ddot{\theta}_5\ddot{\theta}_4\right]^T\Bigr)$  para cada uno de los eslabones son:

$$
J_{v_5} = \begin{bmatrix} -\frac{l_5}{2}sen(\theta_5) & 0\\ \frac{l_5}{2}cos(\theta_5) & 0\\ 0 & 0 \end{bmatrix}
$$
(2.59)

$$
J_{\nu_5} = \begin{bmatrix} -l_5 \operatorname{sen}(\theta_5) - \frac{l_4}{2} \operatorname{sen}(\theta_5 + \theta_4) & -\frac{l_4}{2} \operatorname{sen}(\theta_5 + \theta_4) \\ l_5 \operatorname{cos}(\theta_5) + \frac{l_4}{2} \operatorname{cos}(\theta_5 + \theta_4) & -\frac{l_4}{2} \operatorname{sen}(\theta_5 + \theta_4) \\ 0 & 0 \end{bmatrix}
$$
(2.60)

Así mismo, los jacobianos relacionados con las velocidades angulares son:

$$
J\omega_5 = \begin{bmatrix} 0 & 0 \\ 0 & 0 \\ 1 & 0 \end{bmatrix} \quad J\omega_4 = \begin{bmatrix} 0 & 0 \\ 0 & 0 \\ 1 & 1 \end{bmatrix} \tag{2.61}
$$

Por otro lado, las fuerzas inerciales en los eslabones son:

$$
f_5^* = -m_5 a_5 \qquad f_4^* = -m_4 a_4 \qquad (2.62)
$$

Las matrices de inercia para los eslabones están dadas como sigue:

$$
I_5 = \frac{1}{12} m_5 l_5^2 \begin{bmatrix} sen^2(\theta_5) & -sen(\theta_5)cos(\theta_5) & 0\\ -sen(\theta_5)cos(\theta_5) & cos^2(\theta_5) & 0\\ 0 & 0 & 1 \end{bmatrix}
$$
(2.63)

$$
I_4 = \frac{1}{12} m_4 l_4^2 \begin{bmatrix} sen^2(\theta_5 + \theta_4) & -sen(\theta_5 + \theta_4)cos(\theta_5 + \theta_4) & 0\\ -sen(\theta_5 + \theta_4)cos(\theta_5 + \theta_4) & cos^2(\theta_5 + \theta_4) & 0\\ 0 & 0 & 1 \end{bmatrix}
$$
(2.64)

Los momentos en cada eslabón son:

$$
\tau_5 = \begin{bmatrix} 0 \\ 0 \\ \tau_5 \end{bmatrix} \qquad \tau_4 = \begin{bmatrix} 0 \\ 0 \\ \tau_4 \end{bmatrix} \tag{2.65}
$$

Por último, las fuerzas y momentos que actúan sobre los eslabones se juntan, de esta forma podemos sacar las ecuaciones necesarias de Kane:

$$
F_r = J_{\nu_5}^T f_{5r} + J_{\nu_5}^T \tau_5 + J_{\nu_4}^T f_{4r} + J_{\nu_4}^T \tau_4 \tag{2.66}
$$

$$
F_r^* = J_{\nu_5}^T f_5^* + J_{\nu_5}^T (-I_5 \alpha_5 - \omega_5 \times I_5 \omega_5) + J_{\nu_4}^T f_4^* + J_{\nu_4}^T (-I_4 \alpha_4 - \omega_4 \times I_4 \omega_4)
$$
(2.67)

Derivando el resultado de la suma de (2.66) y (2.67), como se observa en (2.68), se obtiene la matriz de masa  $M_1$ , para los eslabones 5 y 4.

$$
M = \frac{\partial (F_r^* + F_r)}{\partial \ddot{q}}, \text{donde } \ddot{q} = \begin{bmatrix} \ddot{\theta}_5 & \ddot{\theta}_4 \end{bmatrix}^T
$$
 (2.68)

Por lo que obtenemos:

$$
M_1 = \begin{bmatrix} \frac{l_4^2 m_4 + l_5^2 m_5}{3} + (l_5 m_4)(l_5 + l_4 \cos(\theta_4)) & \frac{l_4 m_4 (2l_4 + 3l_5 \cos(\theta_4))}{6} \\ \frac{l_4 m_4 (2l_4 + 3l_5 \cos(\theta_4))}{6} & \frac{l_4^2 m_4}{3} \end{bmatrix}
$$
(2.69)

Para hallar las matrices de Coriolis  $(C_1)$  y gravedad  $(G_1)$ , para los eslabones 5 y 4, se realiza la siguiente operación:

$$
(F_r^* + F_r) - M_1 \ddot{q} \tag{2.70}
$$

Obteniendo

$$
C_1 = \begin{bmatrix} -l_4 l_5 m_4 s_{en}(\theta_4) \dot{\theta}_4 & \frac{-l_4 l_5 m_4 s_{en}(\theta_4) \dot{\theta}_4}{2} \\ \frac{l_4 l_5 m_4 s_{en}(\theta_4) \dot{\theta}_5}{2} & 0 \end{bmatrix}
$$
(2.71)

$$
C_1 = \left[ \frac{gl_4 m_4 \cos(\theta_4 + \theta_5)}{2} + gl_5 m_4 \cos(\theta_5) + \frac{g \lim \cos(\theta_5)}{2} \right]
$$
(2.72)

Aplicando el procedimiento anterior, formado los eslabones 1, 2 y 3, se obtiene las 3 matrices necesarios. Este modelo dinámico esta dado por la ecuación (2.20):

$$
\tau = M(q)\ddot{q} + C(q,\dot{q})\dot{q} + G + \Phi_q^T \cdot \lambda
$$

Donde,

$$
M = \begin{bmatrix} M_{1_{11}} & M_{1_{12}} & 0 & 0 \\ M_{1_{21}} & M_{1_{22}} & 0 & 0 \\ 0 & 0 & M_{2_{11}} & M_{2_{12}} \\ 0 & 0 & M_{2_{21}} & M_{2_{22}} \end{bmatrix}, C = \begin{bmatrix} C_{1_{11}} & C_{1_{12}} & 0 & 0 \\ C_{1_{21}} & C_{1_{22}} & 0 & 0 \\ 0 & 0 & C_{2_{11}} & C_{2_{12}} \\ 0 & 0 & C_{2_{21}} & C_{2_{22}} \end{bmatrix}
$$
(2.73)  

$$
G = \begin{bmatrix} G_{1_{11}} \\ G_{1_{21}} \\ G_{2_{11}} \\ G_{2_{21}} \end{bmatrix}, \lambda = \begin{bmatrix} \lambda_1 \\ \lambda_2 \end{bmatrix}
$$
(2.74)

Ahora pasamos a definir  $\Phi_q$ . Para esto, primero definimos la posición de los puntos A y B, como se puede observar en la figura 2.2.

$$
r_A = \begin{bmatrix} l_5 \cdot \cos(\theta_5) + l_4 \cdot \cos(\theta_4) \\ l_5 \cdot \sin(\theta_5) + l_4 \cdot \sin(\theta_4) \end{bmatrix} \quad r_B = \begin{bmatrix} l_1 + l_2 \cdot \cos(\theta_2) + l_3 \cdot \cos(\theta_3) \\ l_2 \cdot \sin(\theta_2) + l_3 \cdot \sin(\theta_3) \end{bmatrix}
$$
(2.75)

Se define la siguiente restricción:  $\Phi = r_B - r_A$  dada de la siguiente forma:

$$
\Phi = \begin{bmatrix} l_1 + l_2 \cdot \cos(\theta_2) + l_3 \cdot \cos(\theta_3) - l_4 \cdot \cos(\theta_4) - l_5 \cdot \cos(\theta_5) \\ l_2 \cdot \sin(\theta_2) + l_3 \cdot \sin(\theta_3) - l_4 \cdot \sin(\theta_4) - l_5 \cdot \sin(\theta_5) \end{bmatrix}
$$
(2.76)

Sea  $q = [q_1 \ q_2]^T$  el vector de coordenadas generalizadas, con  $q_1 = [\theta_5 \ \theta_4]^T$  y  $q_2 =$  $\begin{bmatrix} \theta_2 & \theta_3 \end{bmatrix}^T$ .

Se define  $\Phi_q$ , como sigue:

$$
\Phi_q = \begin{bmatrix} \Phi_{q1} & \Phi_{q2} \end{bmatrix} = \begin{bmatrix} \Phi_{\theta_5} & \Phi_{\theta_4} & \Phi_{\theta_2} & \Phi_{\theta_3} \end{bmatrix}
$$
(2.77)

Donde,

$$
\Phi_{\theta_2} = \begin{bmatrix} -l_2 \cdot sen(\theta_2) \\ l_2 \cdot cos(\theta_2) \end{bmatrix}, \Phi_{\theta_3} = \begin{bmatrix} -l_3 \cdot sen(\theta_3) \\ l_3 \cdot cos(\theta_3) \end{bmatrix}
$$
(2.78)

$$
\Phi_{\theta_4} = \begin{bmatrix} l_4 \cdot \text{sen}(\theta_4) \\ -l_4 \cdot \text{cos}(\theta_4) \end{bmatrix}, \Phi_{\theta_5} = \begin{bmatrix} l_5 \cdot \text{sen}(\theta_5) \\ -l_5 \cdot \text{cos}(\theta_5) \end{bmatrix}
$$
(2.79)

Por conveniencia se tiene que:

$$
\phi_q \cdot \dot{q} = 0 \tag{2.80}
$$

Con,

$$
\dot{q} = \begin{bmatrix} \dot{\theta}_5 & \dot{\theta}_4 & \dot{\theta}_2 & \dot{\theta}_3 \end{bmatrix}^T
$$
 (2.81)

De la ecuación (2.80), se sigue que:

$$
\phi_{\theta_5} \cdot \dot{\theta}_5 + \phi_{\theta_4} \cdot \dot{\theta}_4 + \phi_{\theta_2} \cdot \dot{\theta}_2 + \phi_{\theta_3} \cdot \dot{\theta}_3 = 0 \tag{2.82}
$$

$$
-l_2 \cdot \dot{\theta}_2 \cdot \text{sen}(\theta_2) - l_3 \cdot \dot{\theta}_3 \cdot \text{sen}(\theta_3) + l_4 \cdot \dot{\theta}_4 \cdot \text{sen}(\theta_4) + l_5 \cdot \dot{\theta}_5 \cdot \text{sen}(\theta_5) = 0 \tag{2.83}
$$

$$
l_2 \cdot \dot{\theta}_2 \cdot \cos(\theta_2) + l_3 \cdot \dot{\theta}_3 \cdot \cos(\theta_3) - l_4 \cdot \dot{\theta}_4 \cdot \cos(\theta_4) - l_5 \cdot \dot{\theta}_5 \cdot \cos(\theta_5) = 0 \tag{2.84}
$$

Despejando a  $\dot{\theta}_3$  y  $\dot{\theta}_4$  de las ecuaciones (2.83) y (2.84) se obtiene:

$$
\dot{\theta}_3 = \frac{l_5 \cdot \dot{\theta}_5 \cdot \text{sen}(\theta_4 - \theta_5) + l_2 \cdot \dot{\theta}_2 \cdot \text{sen}(\theta_2 - \theta_4)}{l_3 \cdot \text{sen}(\theta_4 - \theta_3)}\tag{2.85}
$$

$$
\dot{\theta}_4 = \frac{l_5 \cdot \dot{\theta}_5 \cdot \text{sen}(\theta_3 - \theta_5) + l_2 \cdot \dot{\theta}_2 \cdot \text{sen}(\theta_2 - \theta_3)}{l_4 \cdot \text{sen}(\theta_4 - \theta_3)}\tag{2.86}
$$

Reemplazando estos valores en la ecuación (2.81) se obtiene (2.87):

$$
\dot{q} = \begin{bmatrix}\n\dot{\theta}_{5} & \dot{\theta}_{15} & \dot{\theta}_{25} & \dot{\theta}_{16} & \dot{\theta}_{17} & \dot{\theta}_{18} & \dot{\theta}_{19} \\
\frac{l_{5} \cdot \dot{\theta}_{5} \cdot \text{sen}(\theta_{3} - \theta_{5}) + l_{2} \cdot \dot{\theta}_{2} \cdot \text{sen}(\theta_{2} - \theta_{3})}{l_{4} \cdot \text{sen}(\theta_{4} - \theta_{3})} & \dot{\theta}_{2} & \dot{\theta}_{2} & \dot{\theta}_{2} & \dot{\theta}_{2} & \dot{\theta}_{2} & \dot{\theta}_{2} & \dot{\theta}_{2} & \dot{\theta}_{2} \\
\frac{l_{5} \cdot \dot{\theta}_{5} \cdot \text{sen}(\theta_{4} - \theta_{5}) + l_{2} \cdot \dot{\theta}_{2} \cdot \text{sen}(\theta_{2} - \theta_{4})}{l_{3} \cdot \text{sen}(\theta_{4} - \theta_{3})}\n\end{bmatrix}
$$
\n(2.87)

Expresando (2.87) en función del jacobiano se tiene:

$$
\dot{q} = \begin{bmatrix} 1 & 0 & 0 \\ \frac{l_5 \cdot sen(\theta_3 - \theta_5)}{l_4 \cdot sen(\theta_4 - \theta_3)} & \frac{l_2 \cdot sen(\theta_2 - \theta_3)}{l_4 \cdot sen(\theta_4 - \theta_3)} \\ 0 & 1 & 0 \\ \frac{l_5 \cdot sen(\theta_4 - \theta_5)}{l_3 \cdot sen(\theta_4 - \theta_3)} & \frac{l_2 \cdot sen(\theta_2 - \theta_4)}{l_3 \cdot sen(\theta_4 - \theta_3)} \end{bmatrix} \begin{bmatrix} \dot{\theta}_5 \\ \dot{\theta}_2 \end{bmatrix}
$$
(2.88)

De lo anterior, se obtienen las siguientes ecuaciones:

$$
\dot{q} = J\dot{\theta}_{Actualas} \, y \, \dot{q} = J\ddot{\theta}_{Actualas} + j\ddot{\theta}_{Actualas} \tag{2.89}
$$

$$
J = \begin{bmatrix} 1 & 0 & 0 \\ l_5 \cdot \operatorname{sen}(\theta_3 - \theta_5) & l_2 \cdot \operatorname{sen}(\theta_2 - \theta_3) \\ l_4 \cdot \operatorname{sen}(\theta_4 - \theta_3) & l_4 \cdot \operatorname{sen}(\theta_4 - \theta_3) \\ 0 & 1 & 1 \\ l_5 \cdot \operatorname{sen}(\theta_4 - \theta_5) & l_2 \cdot \operatorname{sen}(\theta_2 - \theta_4) \\ l_3 \cdot \operatorname{sen}(\theta_4 - \theta_3) & l_3 \cdot \operatorname{sen}(\theta_4 - \theta_3) \end{bmatrix}
$$
(2.90)

Multiplicando la ecuación (2.20) por  $J^T$  y reemplazando (2.89) en la misma ecuación se obtiene:

$$
J^T \tau = J^T M(q) (J\ddot{\theta} + j\ddot{\theta}) + J^T C(q \cdot \dot{q}) J\dot{\theta} + J^T G + J^T \Phi_q^T \cdot \lambda
$$
  
=  $(J^T M(q)J)\ddot{\theta} + (J^T C(q, \dot{q})J + J^T M(q)j)\dot{\theta} + J^T G$   
=  $M_\theta \ddot{\theta} + C_\theta \dot{\theta} + G_\theta$ 

$$
\tau_{\theta} = M_{\theta}(\theta)\ddot{\theta} + C_{\theta}(\theta,\dot{\theta})\dot{\theta} + G_{\theta}
$$
 (2.91)

Donde,

$$
\tau_{\theta} = J^T \tau \tag{2.92}
$$

$$
M_{\theta} = J^T M(q)J \tag{2.93}
$$

$$
C_{\theta} = J^T C(q, \dot{q}) J + J^T M(q) j \tag{2.94}
$$

$$
G_{\theta} = J^T G \tag{2.95}
$$

Todo este procedimiento es necesario para tener el modelo dinámico del robot paralelo.

#### <span id="page-38-0"></span>**2.3. Diseño estructural en SolidWorks.**

Para el diseño de nuestra impresora 3D y robot paralelo 2RR se estudió cada uno de los componentes que conforman estas impresoras, modelando su mecanismo a través de SolidWorks.

#### <span id="page-38-1"></span>**2.3.1. Rodamiento, soportes y motores.**

Para la realización del diseño estructural del robot se hizo una selección de piezas que van en este, de esta manera se establecieron tamaños y espacios que se requirieron para su diseño.

De los motores se debe tener en cuenta la necesidad de una mayor exactitud en la posición y repetición de los movimientos para asegurar una impresión limpia y rápida al momento de usarlos, con respuestas perfectas en arranque y parada, con estas características establecemos los motores nema 17 42HD4027-01 que es ideal para impresoras 3D con 1.8º por paso (200 pasos/revolución) y su tamaño brindan la posibilidad de establecerlos en diferentes zonas del prototipo cuando se esté realizando, por su peso los soportes de estos motores son de un material resistente como el acero.

Para asegurar un movimiento de rotación suave en los brazos, de poco mantenimiento y de buen trabajo con respecto a los motores seleccionados para no tener problemas de atascamientos, se hizo uso de rodamientos #6000 con un tamaño adecuado para el montaje, con esto se aseguró una excelente suavidad de marcha tanto en altas o bajas velocidades y de larga durabilidad.

### <span id="page-39-0"></span>**2.3.2. Elaboración CAD del robot (Versión 1).**

Para empezar a diseñar el robot y saber las dimensiones de cada brazo se hallaron los cálculos a través de Matlab, dando como resultado los siguientes datos, ver en la figura (2.3) para visualizar a que corresponde cada valor:

- $l_2 = 17$  cm
- $l_3 = 24 \text{ cm}$
- $l_4 = 24$  cm
- $l_5 = 17$  cm

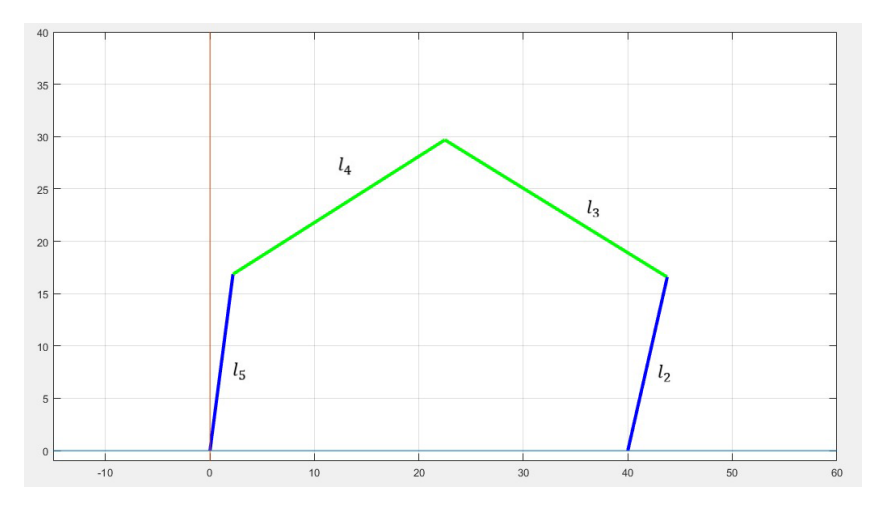

*Figura 2.3: Dimensiones de los brazos del robot.*

Teniendo en cuenta los ejes de los motores, los rodamientos y la forma del robot se diseñó cada uno de los brazos con las medidas respectivas, para el caso de los brazos  $l_3$  y  $l_4$  tener en cuenta la unión necesaria para colocar el fusor que se adquirió.

En la figura 2.4 está el robot 2RR diseñado con los motores, rodamientos y el fusor ensamblado y en la figura 2.5 podemos visualizar como quedaría el robot 2RR ensamblado en la impresora 3D. Su diseño permite que su mantenimiento sea mucho más accesible y que su portabilidad sea más versátil posible, también teniendo en cuenta que la parte electrónica no tuviera problema al momento de ensamblar todas nuestras piezas.

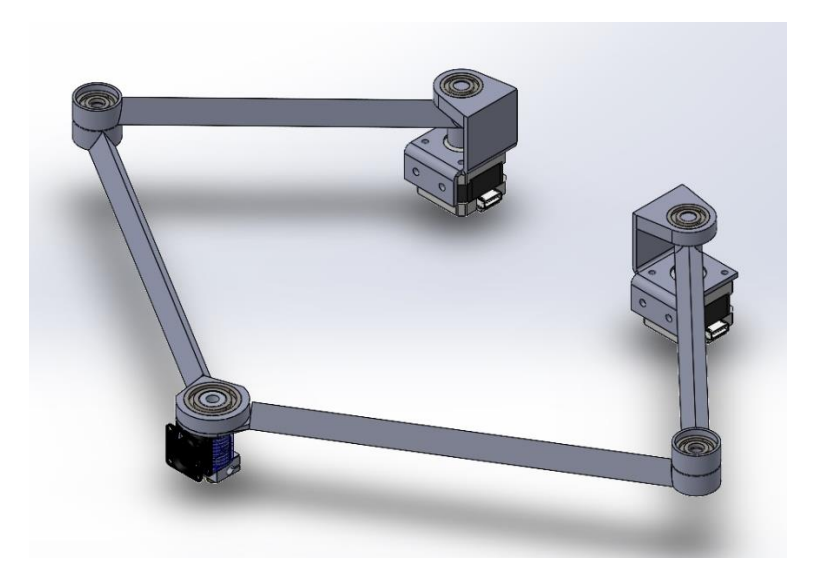

*Figura 2.4: Diseño del robot (versión 1) en SolidWorks.*

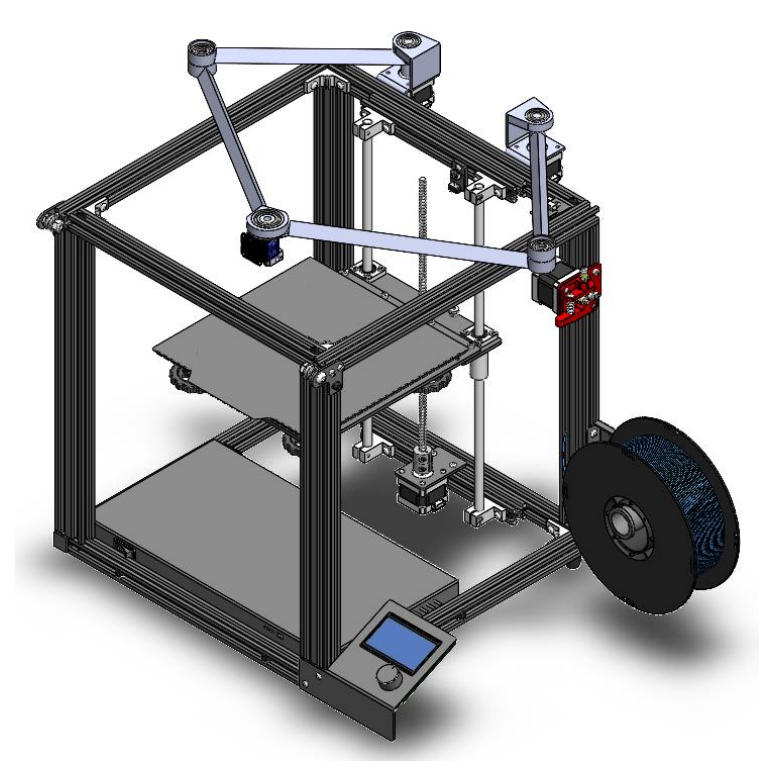

*Figura 2.5: Diseño propuesto en primera instancia.*

# <span id="page-40-0"></span>**2.3.3. Elaboración CAD del robot (Versión 2).**

Para brindarle mayor sostenibilidad al robot en donde va el fusor y evitar la caída por peso en el efector final, se hizo un segundo diseño del robot, el tamaño de los brazos cambió quedando de la siguiente manera:

- $l_2 = 17$  cm
- $l_3 = 24 \text{ cm}$
- $l_4 = 24$  cm
- $l_5 = 17$  cm
- Separación entre motores: 16.7 cm

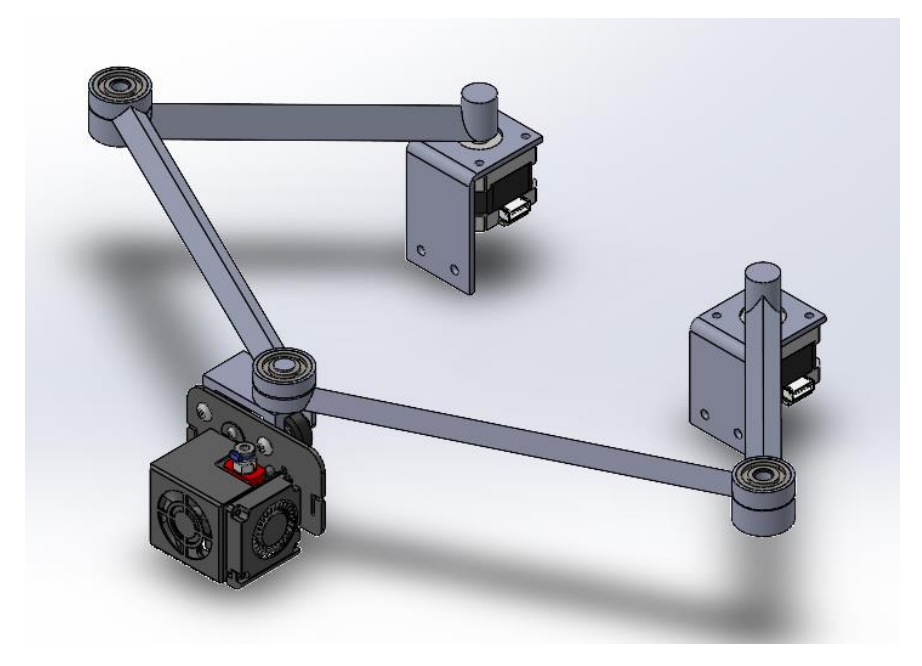

*Figura 2.6: Diseño del robot (versión 2) en SolidWorks.*

# <span id="page-41-0"></span>**2.3.4. Planos finales del robot.**

Finalizado nuestro diseño se tiene que tomar las medidas correspondientes de cada una de las piezas para que la fabricación se haga satisfactoriamente y que las piezas puedan ser ensambladas de forma correcta, ver figuras (2.7, 2.8, 2.9, 2.10, 2.11, 2.12).

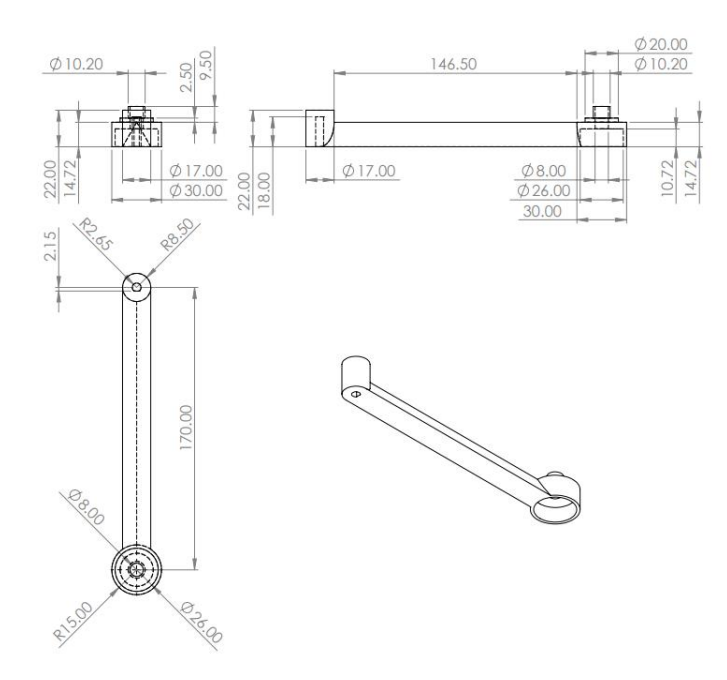

*Figura 2.7: Plano de brazos*  $l_2$   $y$   $l_5$ .

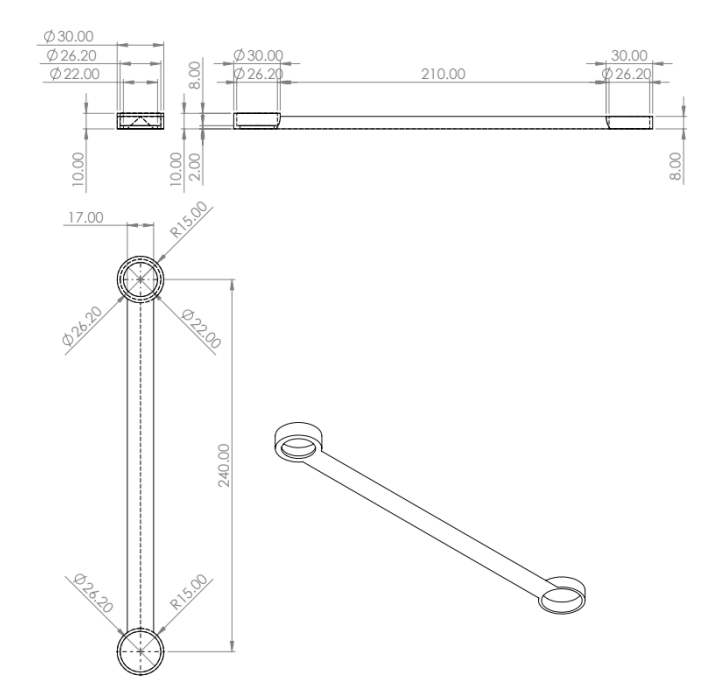

*Figura 2.8: Plano de brazos*  $l_3 y l_4$ .

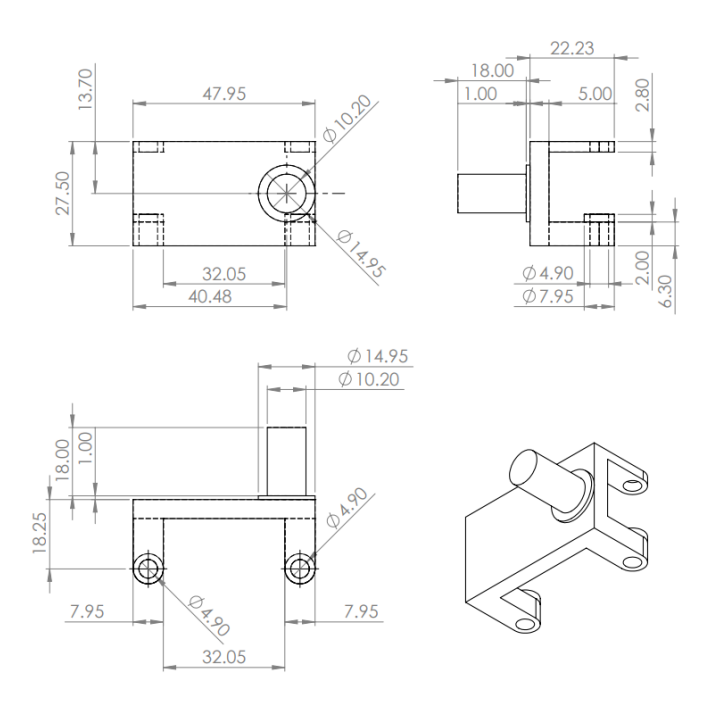

*Figura 2.9: Plano de unión del fusor.*

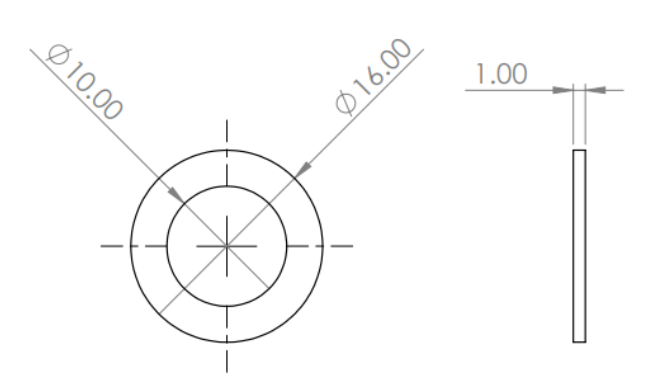

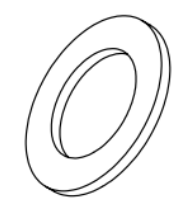

*Figura 2.10: Plano del espaciador.*

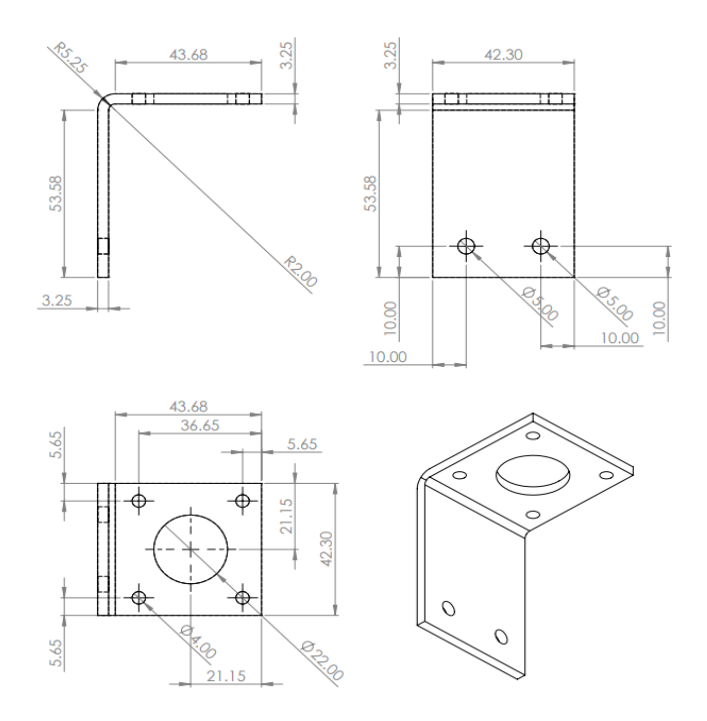

*Figura 2.11: Plano de soporte de motor #1.*

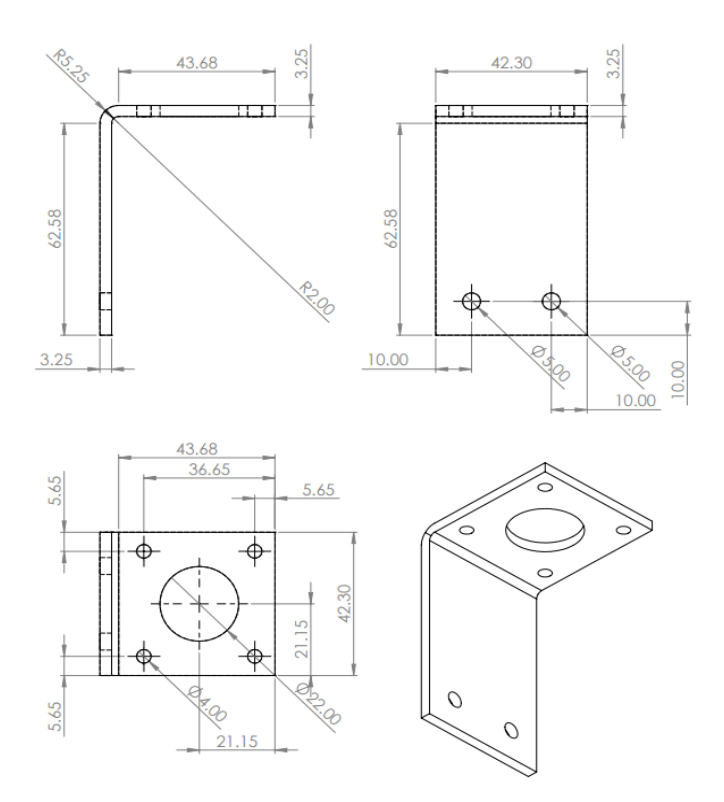

*Figura 2.12: Plano de soporte de motor #2.*

# <span id="page-45-0"></span>**2.3.5. Simulación en SolidWorks del robot.**

Con el objetivo de verificar el movimiento del robot y que nuestro extrusor alcance todo el rango de la cama (lugar de impresión), se realizaron simulaciones en SolidWorks, notamos en las figuras (2.7, 2.8, 2.9, 2.10) el posicionamiento de los brazos al llegar en cada esquina, esto con el fin de evitar errores y atascamiento en los eslabones.

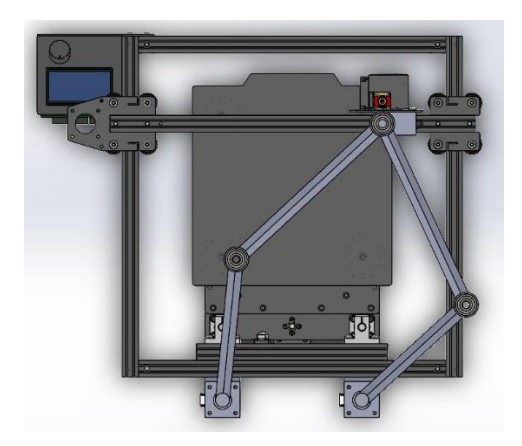

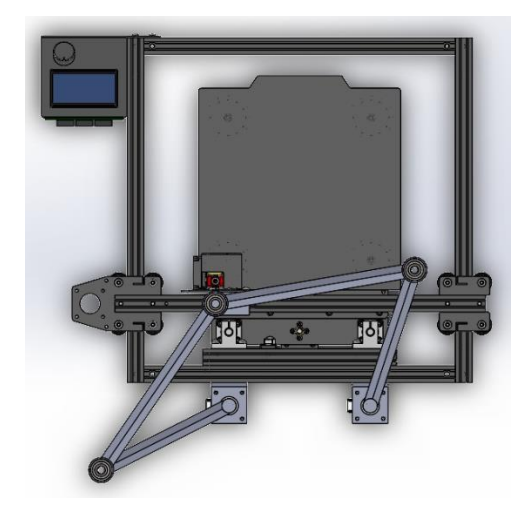

*Figura 2.15: Posición del efector final #3. Figura 2.16: Posición del efector final #4.*

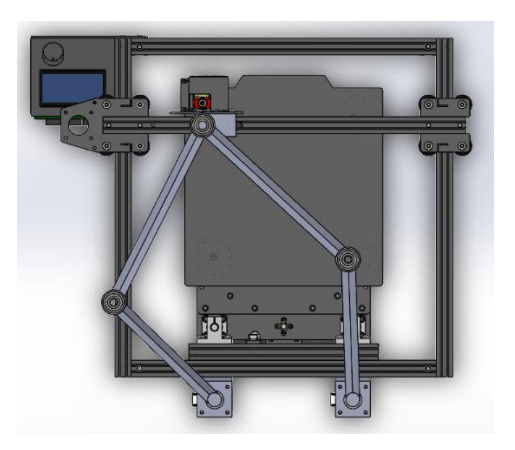

*Figura 2.13: Posición del efector final #1. Figura 2.14: Posición del efector final #2.*

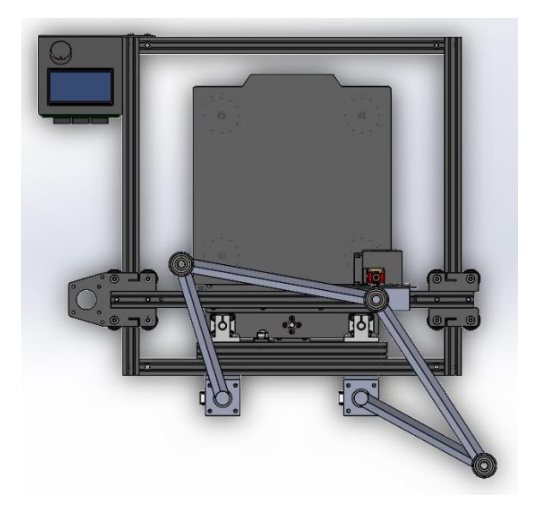

Con esta simulación se evidencia que los brazos del robot no van a interferir con otras piezas de la impresora. Así mismo, se asegura que los eslabones realizan los movimientos deseados en cuanto posición y trayectoria en cualquier lugar de la zona de impresión.

### <span id="page-46-0"></span>**2.4. Construcción del dispositivo.**

Una vez diseñada la impresora 3D y robot paralelo se procedió a realizar la fabricación de cada uno de las piezas o componentes que conforman el prototipo y además el montaje de este.

### **2.4.1. Selección de material.**

<span id="page-47-0"></span>Después de modelar su mecanismo a través de SolidWorks se continuó haciendo un estudio de los diferentes tipos de materiales que se podrían usar para la creación de cada una de las partes del prototipo. Se deben tener en cuenta diferentes factores como son:

- Resistencia al peso.
- Precio de fabricación.
- Resistencia a la flexión.
- Fácil rotación.
- Durabilidad del material.

Al estudiar cada uno de los diferentes factores uno de los materiales con buena adecuación para realizar el prototipo es el filamento PETG (poliéster de glicol), el cual puede ser fabricado desde una impresora 3D, al asignarle un 100% de relleno en la pieza se asegura que estas tengan buena rigidez y resistencia, además de esto el costo de fabricación en bajo a diferencia de otros materiales.

Con el filamento PETG, rodamientos y motores seleccionados el robot permite un fácil mantenimiento y lubricación de estas piezas, asimismo con los materiales adecuados su montaje se realizó de manera sencilla.

# **2.4.2. Fabricación del robot.**

<span id="page-47-1"></span>El prototipo al ser fabricado a través de una impresora 3D la elaboración de las piezas tienen un tiempo de duración muy largas, con una asignación de 100% de relleno, las duraciones de cada parte (ver figura 2.17) fueron:

| 6<br>3<br>8<br>5      | $N.o$ DE<br><b>ELEMENTO</b> | N.º DE PIEZA CANTIDAD  |                |
|-----------------------|-----------------------------|------------------------|----------------|
| 3<br>8<br>5<br>5<br>5 |                             | Union -<br>Hotend      |                |
|                       |                             | Soporte de<br>motor 1  |                |
|                       |                             | Eslabon 2 y            | 2              |
|                       |                             | Eslabon 3 y            | $\overline{2}$ |
|                       | 5                           | Rodamiento<br>6000 2RS |                |
|                       |                             | Soporte de<br>motor 2  |                |
|                       |                             | Espaciador             |                |
|                       | 8                           | Motor                  | $\overline{2}$ |
|                       |                             |                        |                |

*Figura 2.17: Elementos del robot.*

- Pieza 1 (Unión Fusor) 2 horas.
- Pieza 3 (Eslabón 2 y 5) 13 horas.
- Pieza 4 (Eslabón 3 y 4) 8 horas.
- Pieza 7 (Espaciador) 20 minutos.

En el caso de las piezas 2 y 6 que son los soportes de motores, fueron fabricadas en acero grado militar.

### **2.4.3. Montaje**

<span id="page-48-0"></span>Para el montaje del robot se empezó colocando la unión en el Fusor, sosteniendo este a través de los tornillos originales de la impresora, brindando mayor rigidez en esta zona.

Para la unión de los brazos se empezó ensamblando los rodamientos en cada uno de los extremos de los eslabones fabricados, dando como resultado los 2 brazos que serán colocado en cada soporte de los motores.

Debido a la configuración del robot, la separación entre motores es de 16.7 cm y uno debe quedar más arriba del otro para que la unión de los brazos se realice de forma satisfactoria, una vez colocado los soportes y los motores en la estructura de la impresora, se tomó uno de los brazos y se realizó el ensamblaje en el motor de menor altura de la estructura, permitiendo la unión completa de uno de los brazos al fusor. Para el caso del segundo brazo se colocó el espaciador en el efector final y se realizó el mismo procedimiento anterior, uniendo el brazo restante con el motor de mayor altura.

Una vez ensamblado el robot a la impresora 3D se evidenció que el peso del fusor generaba una caída en los brazos, esto puede generar que al momento de imprimir tengamos problemas.

En la figura 2.18 se puede notar como los brazos del robot están apoyados de la barra del eje X original de la impresora, permitiendo que se tenga un mayor soporte en el efector final, evitando caídas y problemas de impresión, al tener en nuestro diseño motores suficientemente fuertes, la barra no influirá en atascamientos en los brazos del robot.

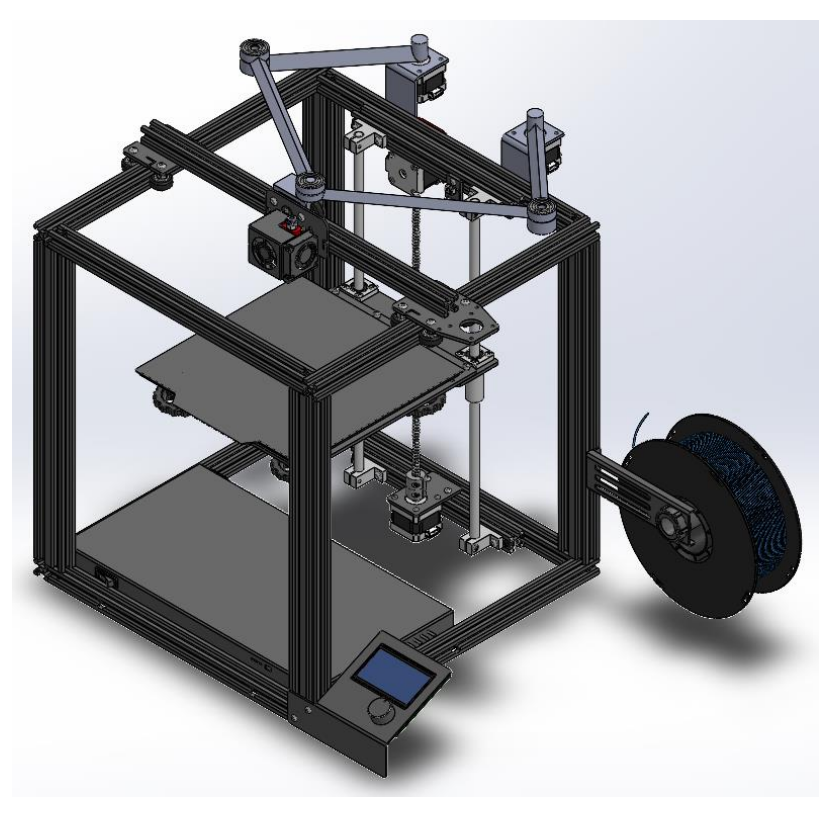

*Figura 2.18: Diseño del robot (versión 2) ensamblado en la impresora 3D.*

# <span id="page-49-0"></span>**2.5. Implementación del algoritmo de control.**

En esta fase se implementaron los algoritmos para el control del dispositivo, esto basado en los cálculos de cinemática y dinámica del dispositivo y también de la acción de la ley de control no lineal que se escogió para contrólalo.

### **2.5.1. Programación en Matlab.**

<span id="page-50-0"></span>En la programación de Matlab se desarrolló una interfaz gráfica (figura 2.19) que permite visualizar la posición del efector final tanto en el eje X y Y, asimismo visualizar el ángulo que tiene cada motor en dichas posiciones gracias a los cálculos de cinemática inversa y cinemática directa.

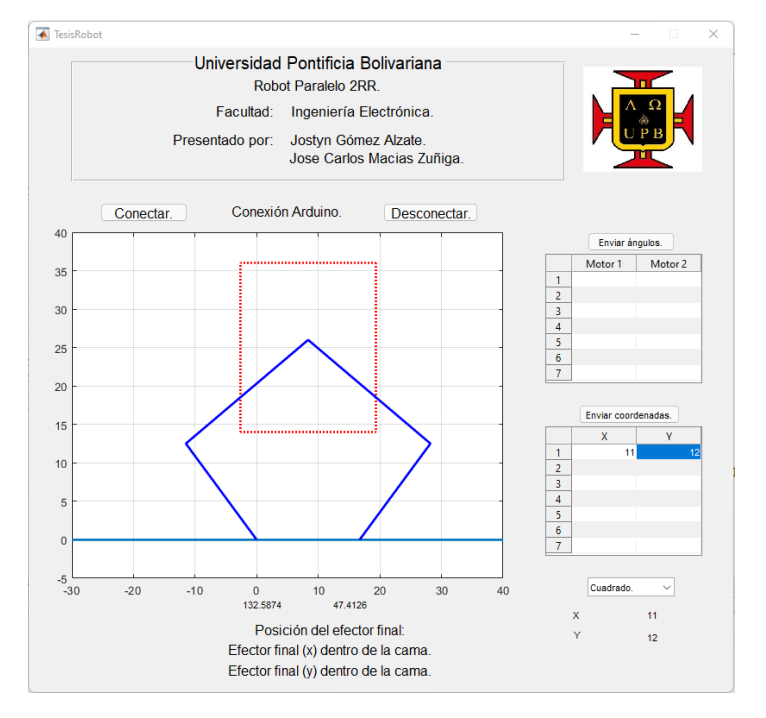

*Figura 2.19: Interfaz gráfica de Matlab.*

Esta programación permite obtener datos de tablas establecidas en la interfaz para que el usuario tenga la libertad de colocar coordenadas o ángulos de cada motor, con mensajes de alertas para verificar que las coordenadas no estén afuera del lugar de impresión, asimismo se puede importar un archivo .txt con coordenadas preestablecidas por el usuario.

Con la conexión de Matlab con Arduino se puede enviar los datos calculados de cinemática inversa (ángulos) para hacer girar los motores a la trayectoria deseada a través de Arduino.

### **2.5.2. Programación Arduino.**

<span id="page-50-1"></span>Para que los motores giren en la dirección correcta según los ángulos enviados a través de Matlab, Arduino toma el ángulo y lo compara con el ángulo anterior que tenía los motores a través de condicionales if, de esta forma se aseguró que no giraran de manera incorrecta (ver figura 2.20). El motor seleccionado genera 1.8 grados en cada paso, para obtener un giro completo de 360 grados se necesitó un total de 200 pasos, usando la ecuación 3.96 se halló el número de pasos que debe dar el motor para obtener la posición deseada.

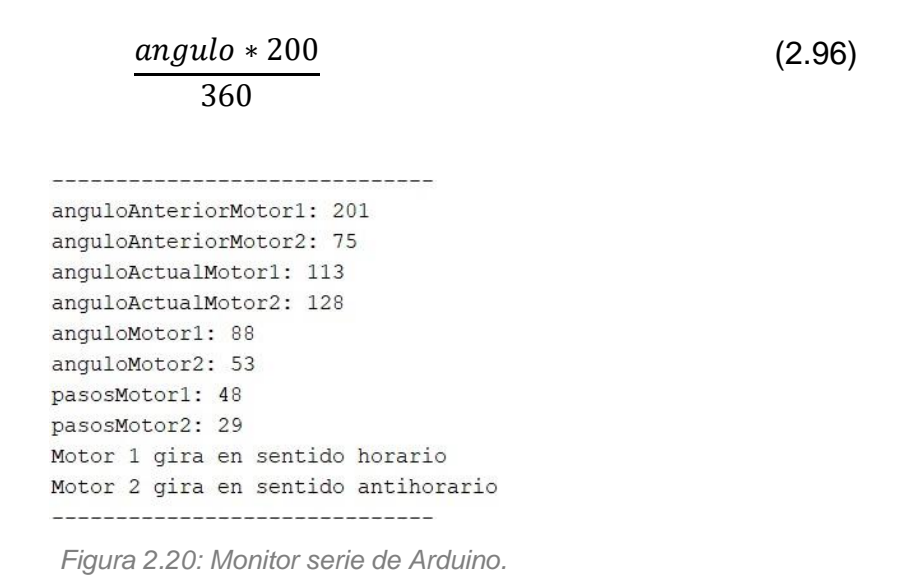

Los controladores A4988 es conectado al Arduino mediante sus pines (step y dir), este controlador se encarga de suministrarle a los motores potencia cuando reciben pulsos en sus pines de paso y directorio.

### **2.5.3 ley de control no lineal.**

<span id="page-51-0"></span>En la parte del control no lineal, se utilizó el código Marlin, el cual es un Firmware de código abierto para impresoras 3D y maquinas CNC, el cual tiene diferentes apartados de configuración para cualquier tipo de dichas maquinas. Dentro del código, se encontrará un apartado de configuración para un robot MORGAN SACARA, el cual es similar al construido en este proyecto, con la única diferencia de que los motores están posicionados en el mismo punto, una vez localizado este punto, se configura los valores correspondientes de los eslabones y la ubicación del punto central entre los motores, además se modifica en el código la distancia entre los dos motores para obtener el correcto funcionamiento del robot 2RR.

### <span id="page-52-0"></span>**2.6 Cambios de objetivos.**

Observando las dificultades que se obtuvieron modificando la cinemática del movimiento del Morgan scara en el firmware Marlín para impresoras 3D, se optó por hacer un cambio de objetivos para estudiar y analizar el funcionamiento, la cinemática y dinámica de los robots 2RR, se procedió a hacer el análisis cinemático inverso y directo de dicho sistema para ser utilizado en la codificación de Matlab, con esto se simulo el movimiento que tienen estos tipos de robot en un plano 2D, siendo capaz de recibir coordenadas en el plano XY y ángulos de cada uno de los motores, de esta forma se aplicó con una estructura mecánica instala en la parte superior de la impresora 3D recibiendo los ángulos de los motores y colocándolos en el valor correspondiente para obtener la trayectoria deseada.

### *3.* **RESULTADOS Y DISCUSIÓN:**

<span id="page-52-1"></span>El ajuste del modelo del robot fue obtenido por medio de pruebas en un software de diseño 3D donde se usaron piezas básicas en el modelo 3D de la impresora para obtener las distancias y los puntos necesarios para el funcionamiento del robot planar en la plataforma de impresión.

En la realización de la primera versión del robot se presentó un inconveniente que evitaba el correcto funcionamiento de la impresora 3D, esto debido a que los eslabones 3 y 4 tenían un desfase en la altura deseada, lo que provocó problemas al momento de imprimir, ver figura 3.1.

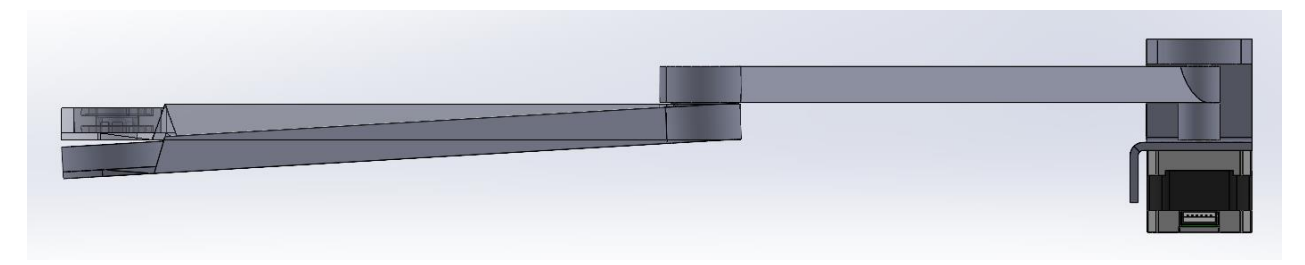

*Figura 3.1: Problema de caída en el efector final.*

Por lo antes mencionado se procedió a la construcción de la versión 2 del robot 2RR, en esta nueva versión se usó la barra transversal X original de la impresora para impedir el desfase del efector final, una vez implementada dicha versión se notó un nuevo problema con respecto a los cables del fusor y el tubo de capricorn del extrusor (el que dirige el filamento) por la posición de estos dos componentes se generaba una colisión con el eslabón 2 por ello se decidió cambiar de lugar dichas partes.

Igualmente, se produjo un problema a nivel de programación con el firmware Marlin, el cual contienen archivos de configuración con variables que se modificaron para el correcto funcionamiento de la impresora 3D con el robot 2RR.

A través de esto se decidió simular el robot a través de Matlab desde un plano 2D, obteniendo resultados positivos en su simulación, teniendo como éxito la trayectoria deseada a través de los cálculos de la cinemática inversa y directa, con esta simulación se hicieron pruebas para verificar que el robot estuviera en las coordenadas establecidas. (ver figura 3.2,3.3 y 3.4).

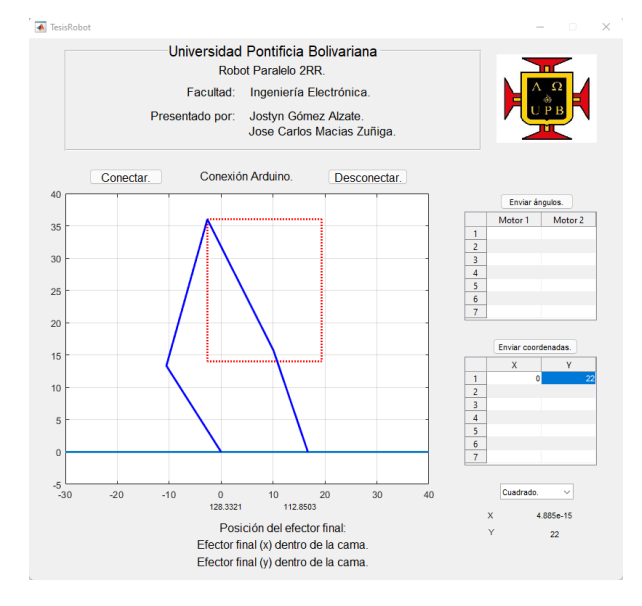

*Figura 3.2: Prueba de coordenadas deseadas en Matlab.*

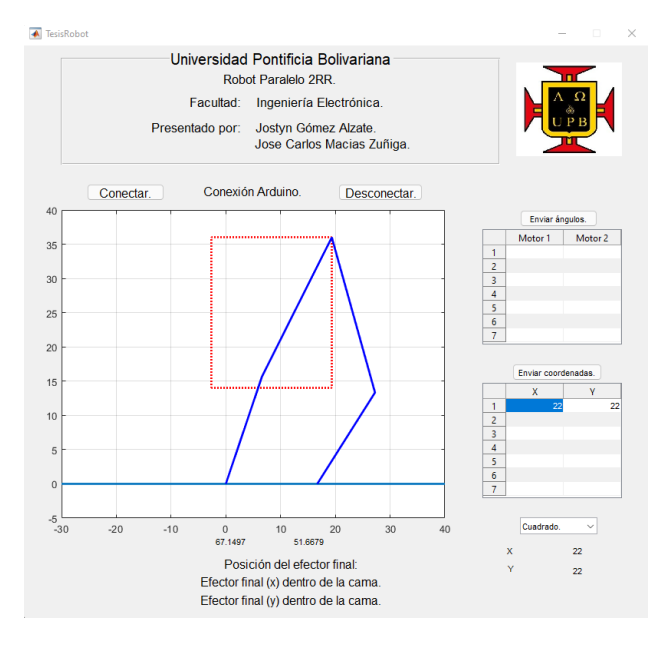

*Figura 3.3: Prueba de coordenadas deseadas en Matlab.*

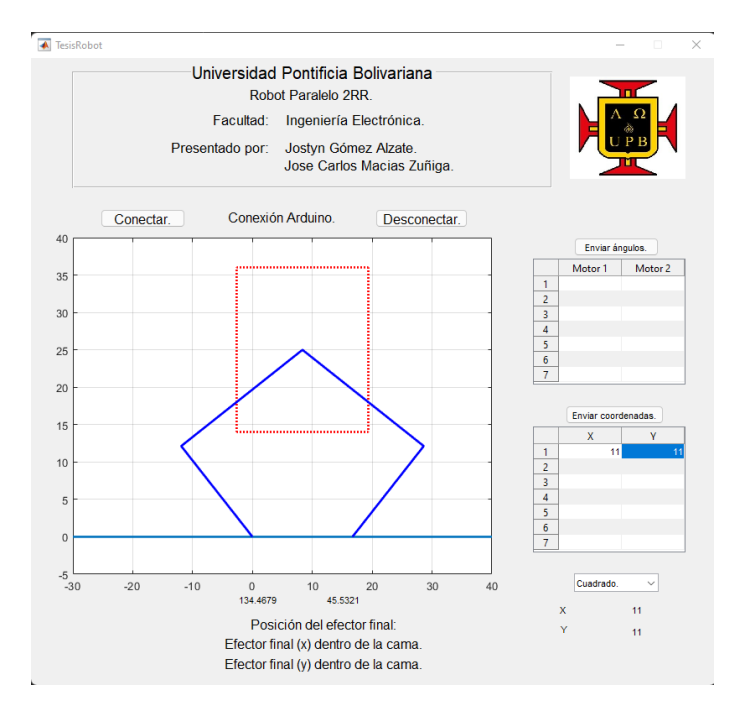

*Figura 3.4: Prueba de coordenadas deseadas en Matlab.*

Una vez finalizada la simulación se continuo con la prueba de estas mismas coordenadas en nuestra estructura mecánica mandando desde Matlab al Arduino por el puerto serial los datos requeridos para su optimo funcionamiento dando como logrado uno de los objetivos principales de este proyecto.

En la figura 3.2 se pueden observar la modificación de la estructura de la impresora 3D con el robot 2RR.

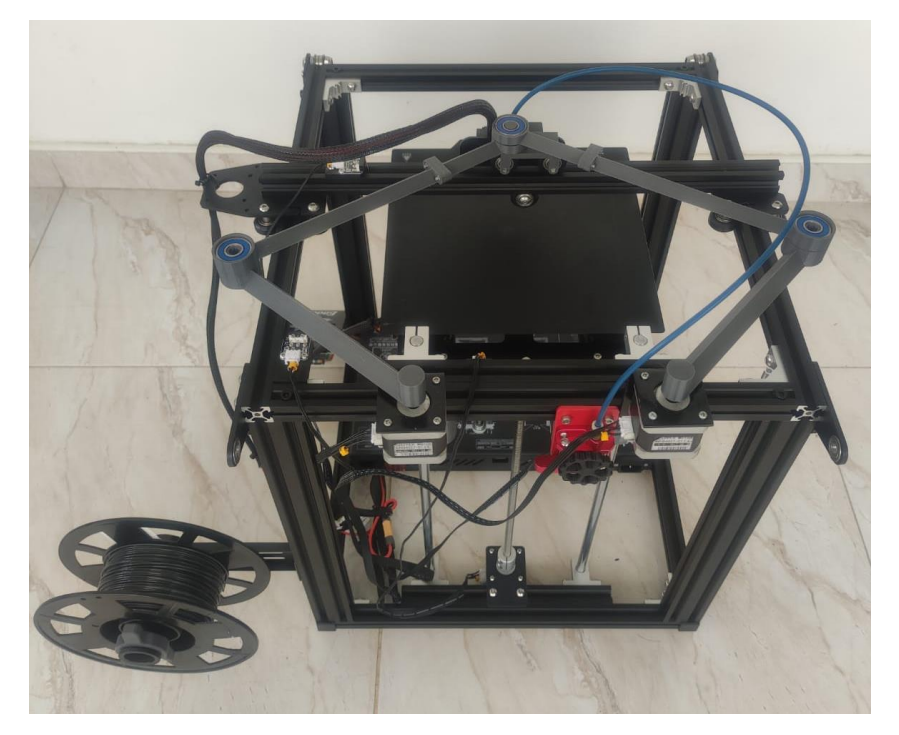

*Figura 3.5: Resultado final de la impresora 3D con el robot 2RR.*

### **CONCLUSIONES Y RECOMENDACIONES:**

<span id="page-56-0"></span>El uso de SolidWorks y la implementación de la metodología ha permitido desarrollar puntos claves para el diseño y creación de esta máquina, fabricando la idea con los requerimientos pensados anteriormente, donde se puede concluir que es posible tomar el diseño de un robot tipo SCARA para implementarlo en una impresora 3D, generando variedad de diseños estructurales.

El análisis dinámico y cinemático ha permitido entender las limitaciones que tienen este tipo de robots, permitiendo la creación de eslabones que abarque toda la cama de impresión, así mismo optimizando la longitud de sus brazos para que no tengas problemas de impresión y sean más rápidos y precisos.

En la ley de control no lineal es importante identificar y definir parámetros para obtener así resultados óptimos, teniendo en cuenta tanto la posición de los motores como el tamaño de los brazos. La implementación de un código con PID es importante cuando se habla de impresora 3D, en este tenemos un control de temperatura de la base de impresión y la que genera el fusor en el filamento para desarrollar la impresión 3D, manteniendo la temperatura estable ante variantes externas ya que este es considerado un mecanismo de control por realimentación, con esto podemos evitar problemas de atascamiento en el extrusor, provocar marcas en Z visibles y cambios de color en el filamento.

Con la implementación del robot 2RR se obtiene un mejor movimiento en el efector final (fusor) debido a que queda libre de correas de transmisión lo cual nos da un movimiento más suave y ágil sin abandonar la estabilidad de dicha pieza, esto debida a sus ruedas excéntricas las cuales vienen de fábrica.

Con este robot se obtiene una estructura rígida lo cual evita tiempo y costo de mantenimiento; dicho esto otras ventajas que vemos frente al robot 2RR es que con el libre movimiento del efector permite obtener velocidades más altas que traen las impresoras cartesianas convencionales, disminuyendo tiempo de impresión.

Uno de los resultados más relevantes que se obtuvo en este proyecto, fue el desarrollo y la implementación de una interfaz capaz de simular y controlar el funcionamiento del robot, plasmando datos importantes como la posición del efector final y los ángulos de cada motor.

#### **Bibliografía:**

- <span id="page-57-0"></span>3D Printing Inexpensive Lab Equipment with the Custom Lab Institute: https://3dprint.com/221864/3d-printing-inexpensive-lab-equipment-with-the-customlab-institute/
- *¿Qué es la impresión 3D?* (s.f.). Obtenido de AUTODESK: https://latinoamerica.autodesk.com/solutions/3d-printing
- *¿QUÉ ES UN FICHERO STL?* (s.f.). Obtenido de R3ALD: http://www.r3ald.com/que-es-unfichero-stl

A. Savini y GG Savini, "Una breve historia de la impresión 3D, una revolución tecnológica que acaba de comenzar", 2015 ICOHTEC / IEEE International History of High-Technologies and his Socio-Cultural Contexts Conference (HISTELCON) , Tel-Aviv, Israel, 2015 , págs. 1-8, doi: 10.1109 / HISTELCON.2015.7307314.

Alarcón M. A. V., «IMPRESORAS3D.COM,» 23 marzo 2013. [En línea]. Recuperado de: http://archive.is/GJslh. [Último acceso: 2016].

All3DP. (9 de Abril de 2020). *Los 11 tipos de impresoras*. Obtenido de All3DP: https://all3dp.com/es/1/tipos-de-impresoras-3d-tecnologia-de-impresion-3d/#google\_vignette

Aquino Arroba, S. M., & Pozo Safla, E. R. (2017). *Modelo dinámico de un robot paralelo para rehabilitación de rodilla.* Quito.

Ashok, K., Sukhdev, B., Thanga, J., & Arockiam, D., (2015). 3D Printing: New Opportunities for the Medical Devices Industry. Tata Consultancy Services.

Blázquez Tobías, Pedro J., et al. Propuesta metodológica para la mejora del aprendizaje de los alumnos a través de la utilización de las impresoras 3D como recurso educativo

en el aprendizaje basado en proyectos. Psicología, Conocimiento y Sociedad, 2018, vol. 8, no 1, p. 139-166.

Buitrago Castillo, Z., & Soto Rubio, J. A. (2015). *Diseño y aplicación de software para prototipo de plataforma RRR.* Bogotá.

Cabral Violante, I. (2018). *Diseño y construcción de un mecanismo de cinco barras.* CICESE.

Cha, S. H., Lasky, T. A., & Velinsky, S. A. (2007). Singularity avoidance for the 3-RRR mechanism using kinematic redundancy. Proceedings - IEEE International Conference on Robotics and Automation, 1195–1200.

https://doi.org/10.1109/ROBOT.2007.363147

Cárdenas, P. F. (2016). Contribución al Análisis Cinemático y Dinámico de Manipuladores Paralelos. Universidad Politécnica de Madrid, Madrid. https://oa.upm.es/39519/1/PEDRO\_FABIAN\_CARDENAS\_HERRERA.pdf

- Crawford Vidal, R. A. (2020). *Diseño e implementeación de un simulador de trayectoria de un robots planar 3-RRR.* CARTAGENA.
- Haug, E. J. (1989). *Computer aided kinematics and dynamics of mechanical systems.* Boston: Allyn and Bacon.
- Jain, A. (2011). *Robot and Multibody Dynamics.* EE. UU.: Springer.

López – Conde, J.E. (2016). Impresoras 3D. Centro de Análisis y Prospectiva, Gabinete Técnico de la Guardia Civil. Civil. Recuperado de:

https://intranet.bibliotecasgc.bage.es/intranet-

tmpl/prog/local\_repository/documents/17854.pdf

Marghitu, D. B., & Dupac, M. (2012). *Advanced Dynamics.* New York: Springer-Verlag.

McKerrow, P. J. (1986). Robotics, an academic discipline? En *Robotics* (págs. 267-274). Elsevier BV.

Moreno, Iveth, Serracín, Pilar. (2017). El alcance de la impresora 3D en la Medicina. Revista

EL TECNOLÓGICO. Vol. 27 Núm. 1. Recuperado de: https://ezproxyucor.unicordoba.edu.co:2161/Record/oai:revistas.utp.ac.pa:articleojs -1293

Norton, R. L. (2009). *Diseño de Maquinaria.* Mexico: McGraw-Hill.

Ortiz Gil, Amelia. (2019). Las impresoras 3D como herramientas científicas. Recuperado de: https://repositorio.uam.es/handle/10486/687514

Polo, Herrera, S. (2020). [manuscrito presentado para publicación]. Facultad de Ingeniería. Universidad Tecnológica de Bolívar.

Ribeiro Cunha da Silva, J. Gomes da Fonseca, G. Monteiro De Andrade, M. (2014). Mechanical test in thermoplastic elastomers used in 3D printers for the construction of hand prosthesis, IEEE Standard CFP1418G-ART, April. 2014. Recuperado de:

https://www.researchgate.net/publication/269297135\_Mechanical\_tests\_in\_thermo plastic elastomers us ed in 3D printers for the construction of hand prosthesis Savini, A; Savini, G. G., (2015). A short history of 3D printing, a technological revolution just started. ICOHTEC/IEEE International History of High-Technologies and their Socio-Cultural Contexts Conference (HISTELCON), August 2015, pp.1-8. Recuperado de:

https://www.semanticscholar.org/paper/A-short-history-of-3D-printing%2C-atechnological-Savini- Savini/6a4e871661b5d17ac65fc3272b72186f79b7c0dd Savini, A; Savini, G. G., A short history of 3D printing, a technological revolution just started. ICOHTEC/IEEE International History of High-Technologies and their Socio-Cultural Contexts Conference (HISTELCON), August 2015, pp.1-8. Siciliano, B., Sciavicco, L., Villani, L., & Oriolo, G. (2009). *Robótica.* Londres: Springer-

Verlag.

Urbalejo Contreras, A., Jacobo Peña, J., Jiménez López, E., Quintero Esquer, J. A., López Cota, J. R., & Castro Bojórquez, J. C. (2011). *Simulación, Control y Construcción de un Robot Paralelo de 5 Barras y 6 GDL para Propósitos Didácticos.* Jalisco.

Utilizando impresión 3D para avanzar en ciencia. National Institutes of Health - NIH: https://www.youtube.com/watch?v=SRpn2aFiOV0

Vieira, H. L., de Carvalho Fontes, J. V., Beck, A. T., & da Silva, M. M. (2018). Robust critical inverse condition number for a 3RRR robot using failure maps. Mechanisms and Machine Science, 54, 285–294. https://doi.org/10.1007/978-3-319-67567-1\_27

Yime Rodríguez, E., Roldán Mckinley, J., & Villa Ramírez, J. (2017). Control por par calculado de un robot paralelo planar 2-RR. 85-95.

Y. Y. Huang and K. H. Low, "Comprehensive planning of robotic therapy and assessment of task-oriented functions via improved QFD applicable to hand rehabilitation," 2010 IEEE Int. Conf. Autom. Sci. Eng. CASE 2010, pp. 252–257, 2010.